Programming course Michelle Stroth 31.03.2023

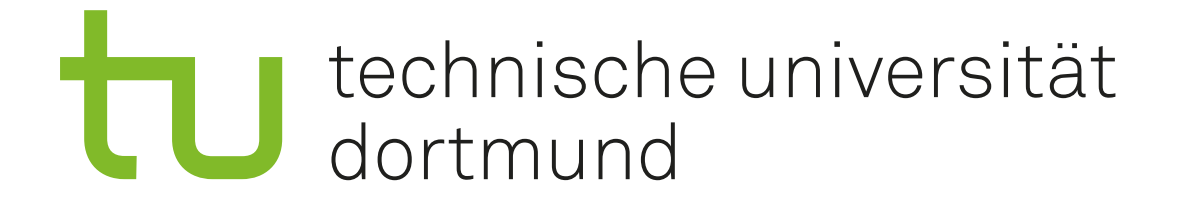

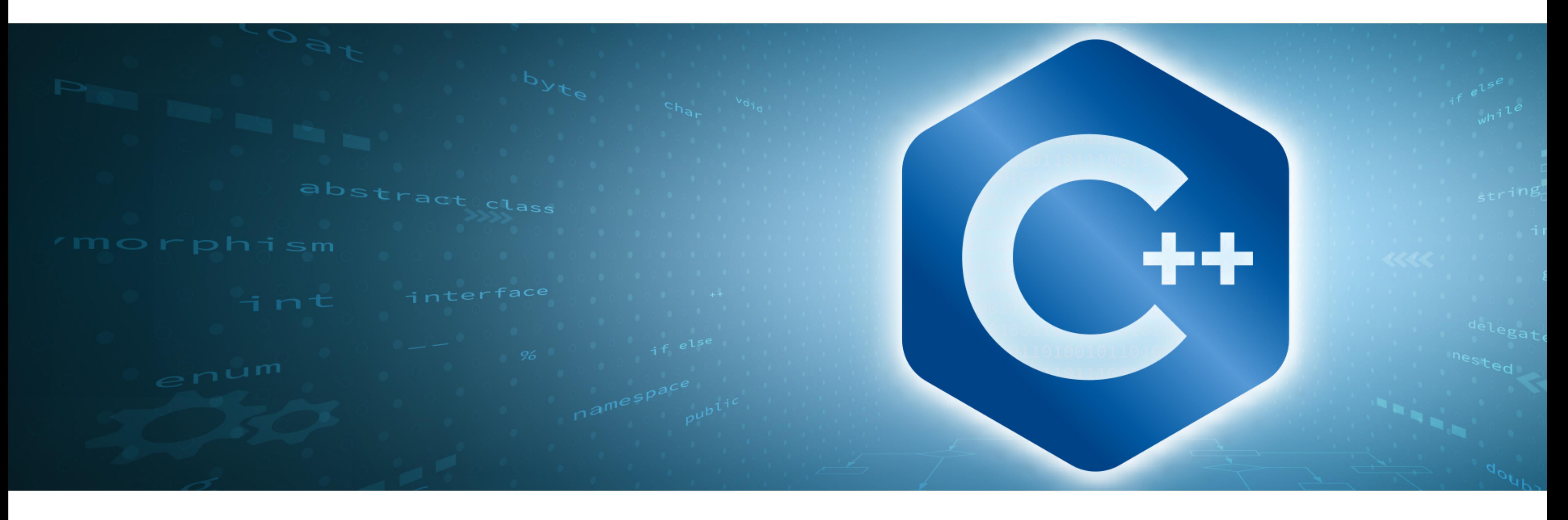

## Geant4 and C++? - We can do it!

- ‣ Ask questions! I do not judge anyone and "stupid questions" do not exist in this course.
- ‣ If you think it's too fast or you want something explained again, let me know!
- ‣ We were all overwhelmed at first, but you are not alone and we can help each other.

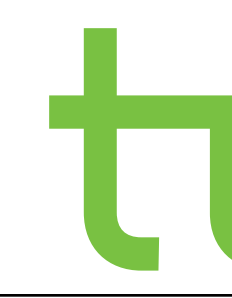

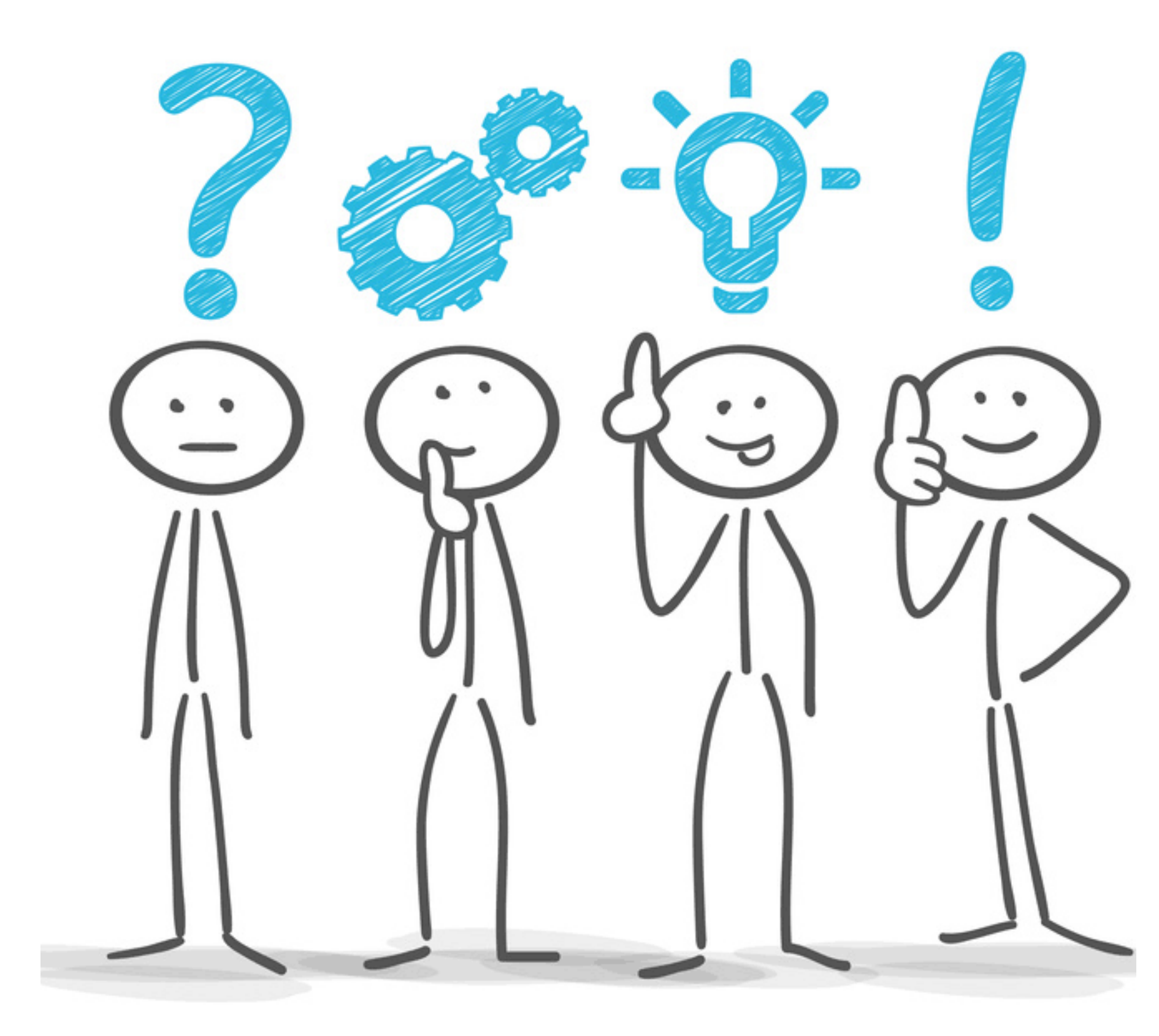

© Matthias Enter

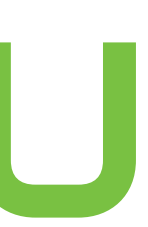

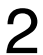

#### ‣ created by Bjarne Stroustrup

- first released in 1985
- ‣ general purpose programming language (GPL)
- ‣ examples for usage:
	- software engineering, e.g. Netflix, Amazon
	- operating system (OS) development, e.g. Microsoft Windows, iOS, Mac OS X

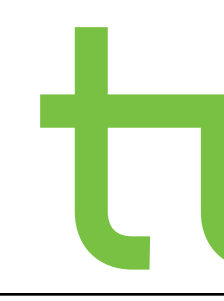

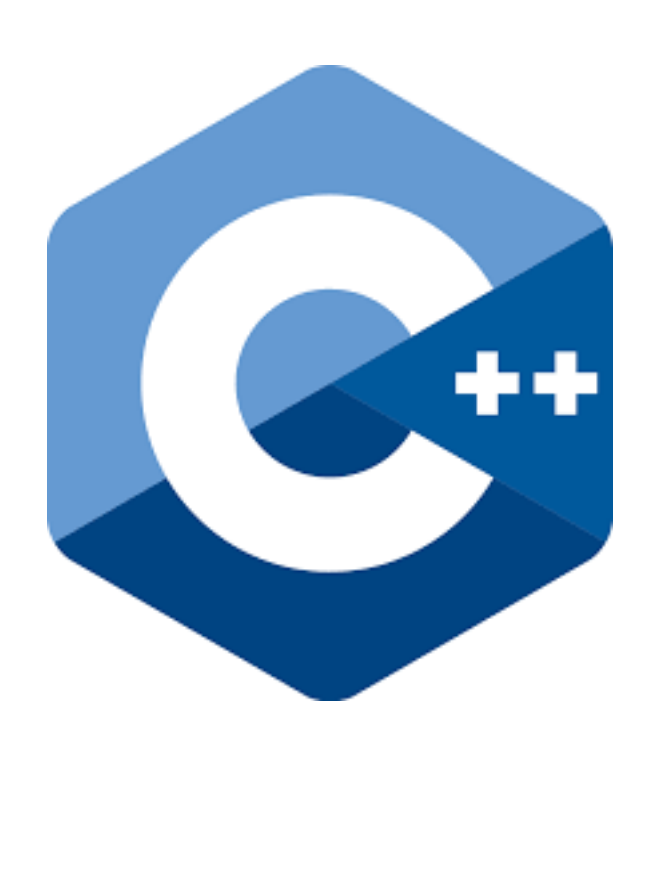

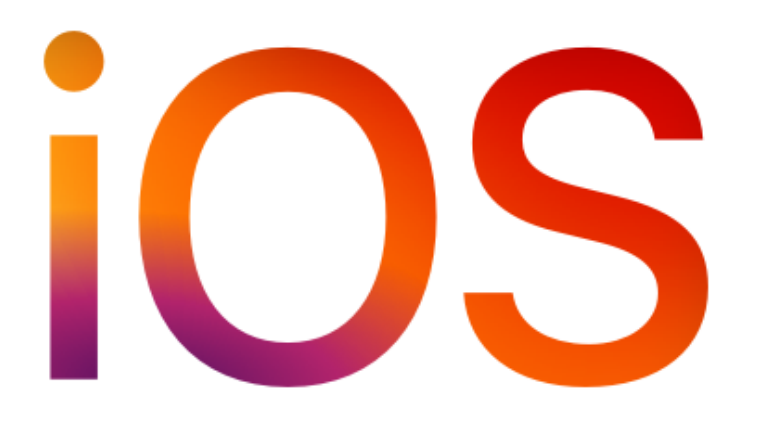

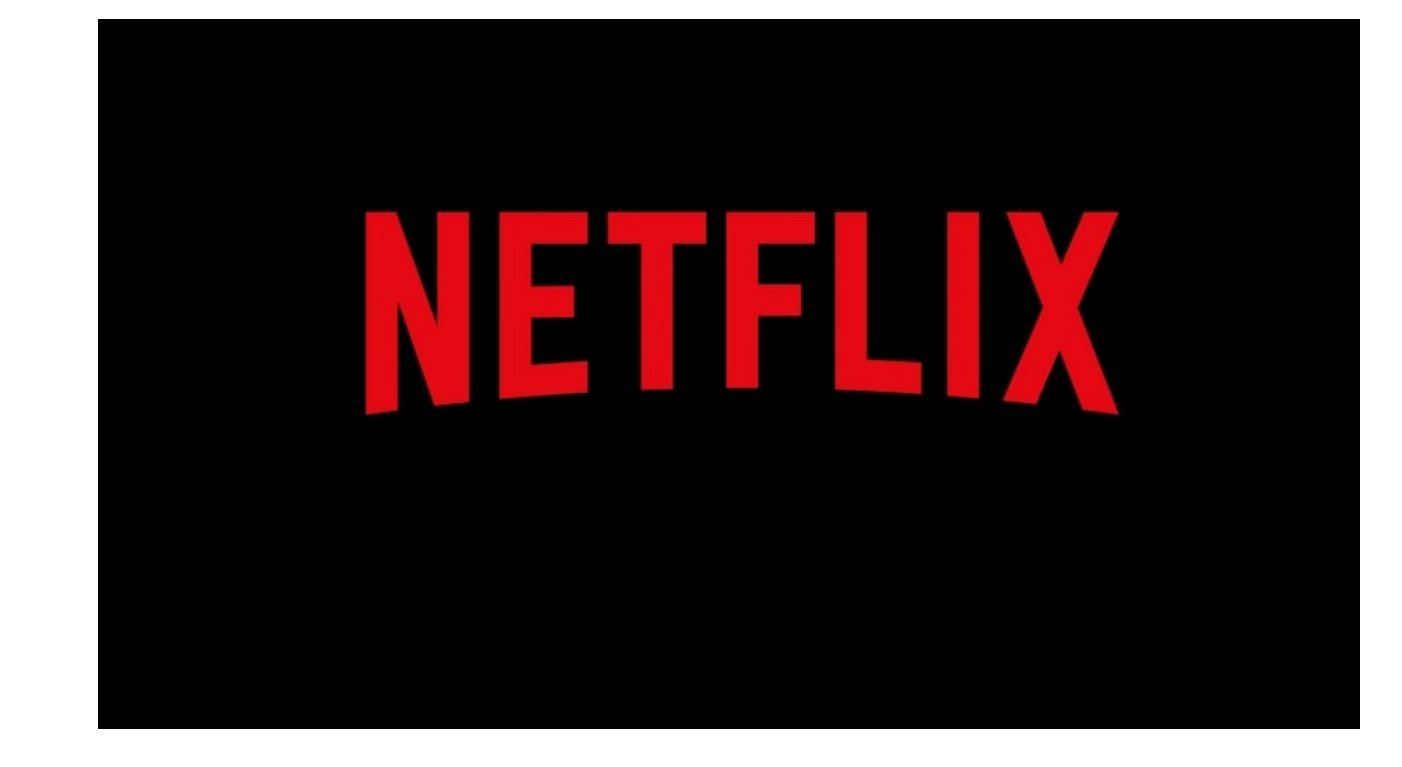

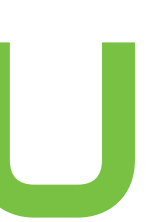

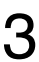

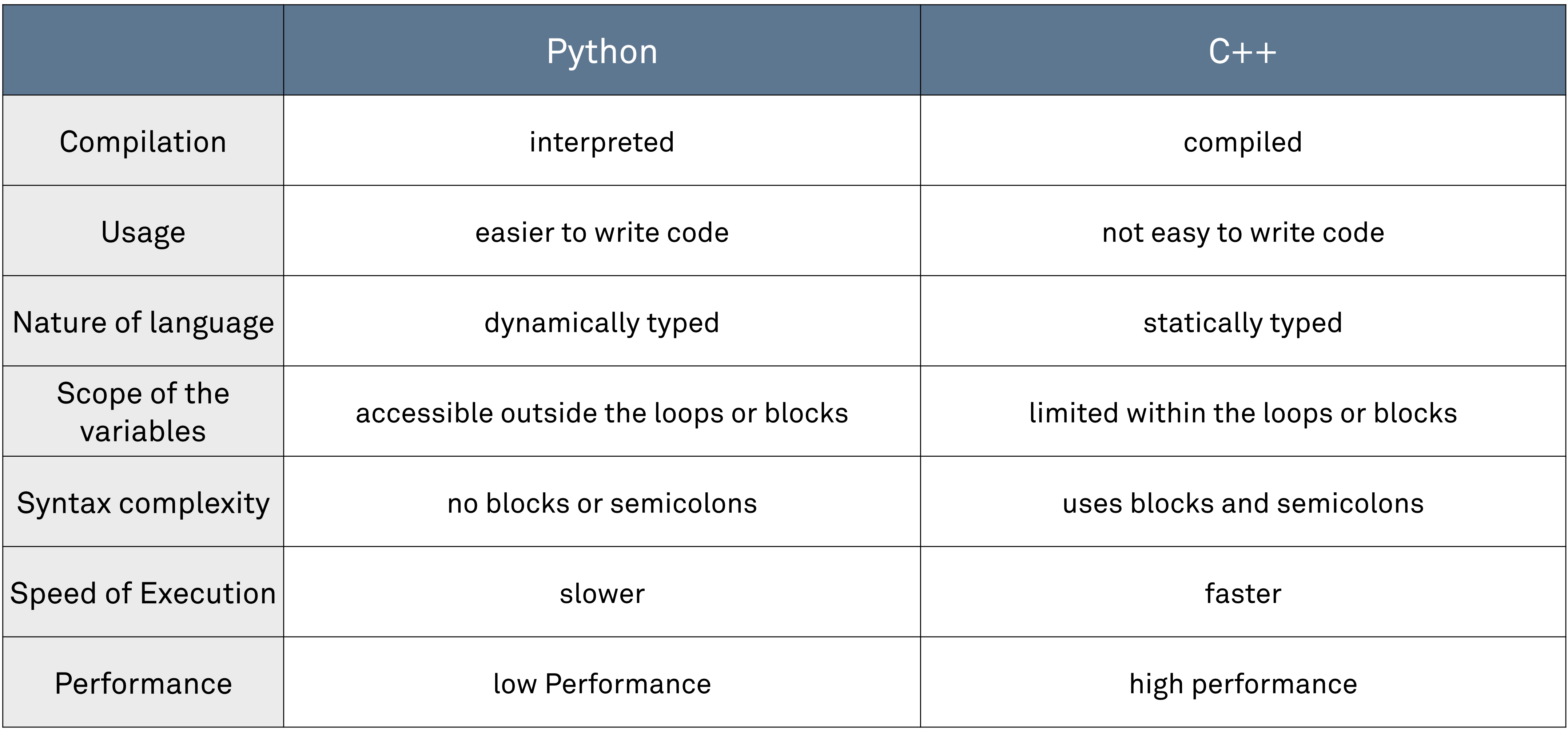

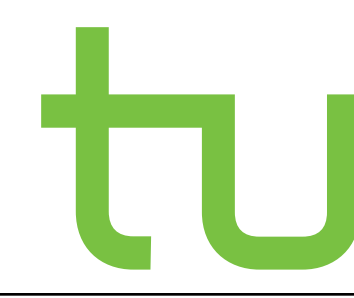

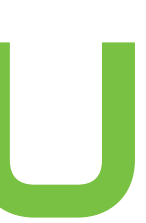

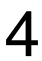

## Python is easier to learn and much more user friendly!

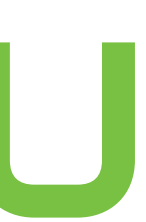

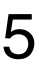

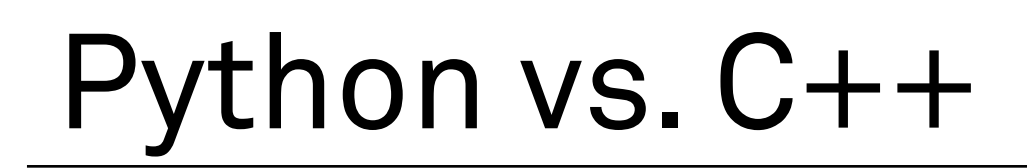

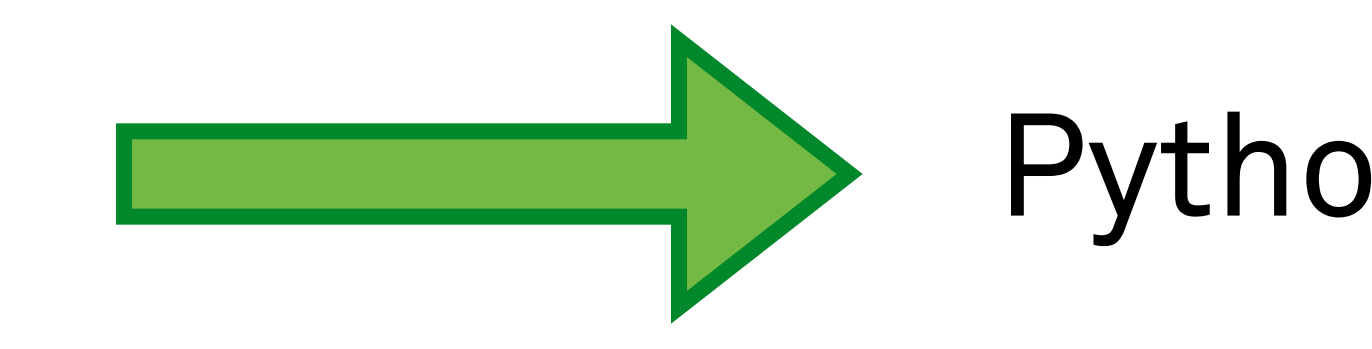

Introduction in Geant4 and C++ I Michelle Stroth 5

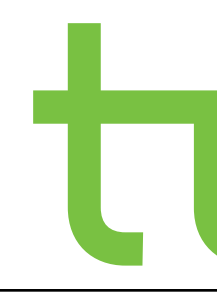

#### But…

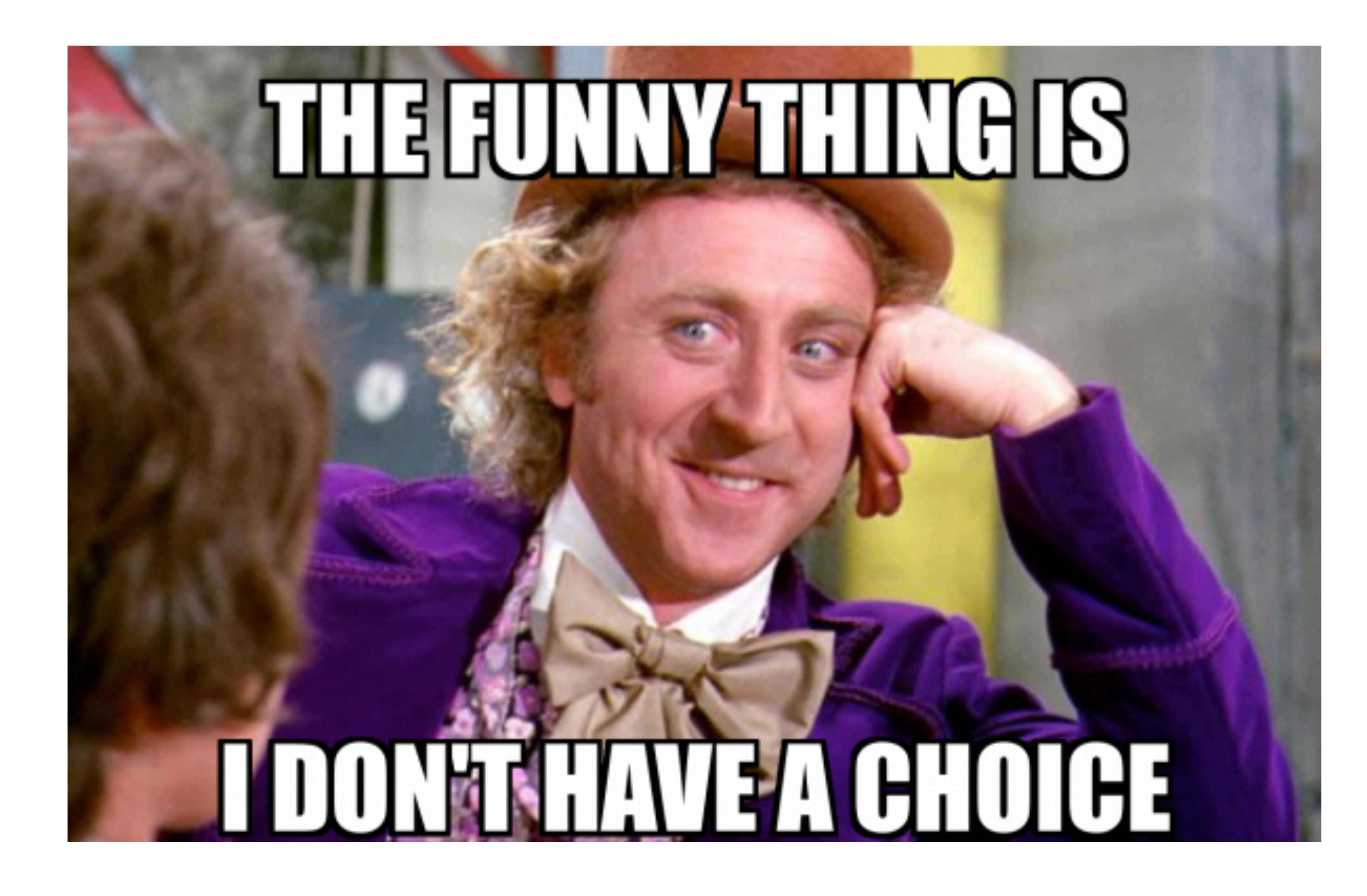

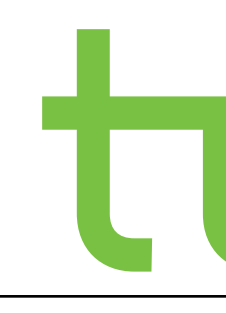

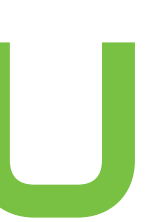

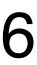

## First things first - C++ Program structure

#### ‣ structure

- ‣ compiler statements (e.g. #include = inclusion of libraries)
- ‣ main program
	- ‣ main is executed automatically
- ‣ comments
	- ‣ // single line comment
	- ‣ /\* multiline comment \*/

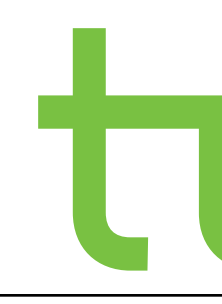

#### #include <iostream> **int** main() {  $x = y+2;$  $x++;$ **return** x; }

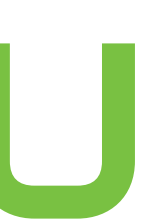

- $\blacktriangleright$  float = floating point number
- $\rightarrow$  bool = true or false
- $\blacktriangleright$  int = integer
- $\blacktriangleright$  char = character
- ‣ string

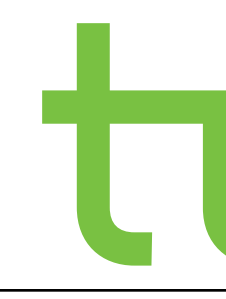

#### $float$  light =  $0.5;$ **bool** WW = **false**; **int** modus = 5; **char** delimeter[] = ","; **char** mystring[11] = "Jetzt klappts"; **std::string** name = "Daniel"**;** // string funktioniert erst nach Einbinden der Klasse "string"

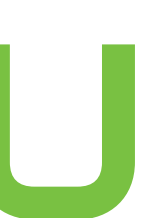

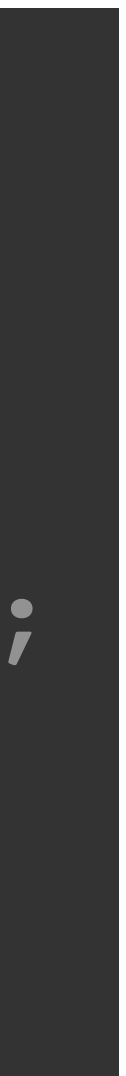

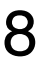

## First things first - Class and Method

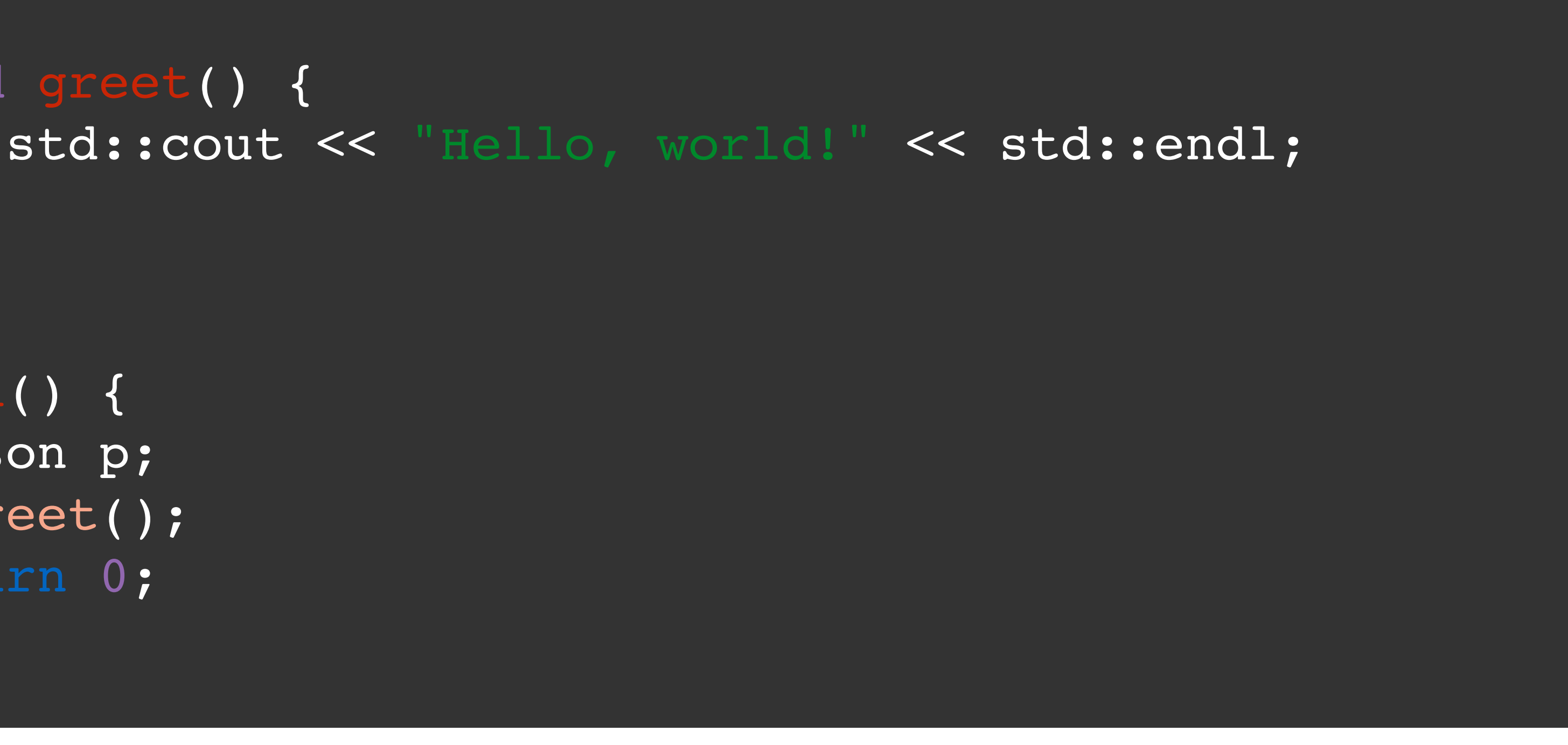

```
class Person {
public:
     void greet() {
 }
};
int main() {
     Person p;
     p.greet();
     return 0;
}
```
‣ class: user-defined data type that encapsulates data and the functions (called methods) that

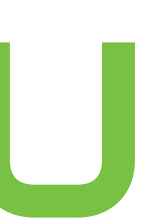

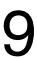

- operate on that data
- ‣ method: member function of a class

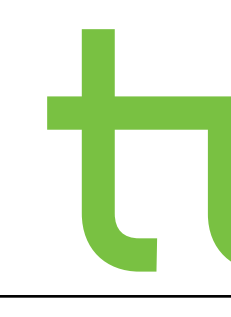

```
#include <iostream>
int main()
\overline{\mathcal{K}}for (int i = 0, i < 10, +i)
  {
   std::cout << i << std::endl;
  }
}
```
‣ {} frame code ‣ variables are deleted or set to their previous value

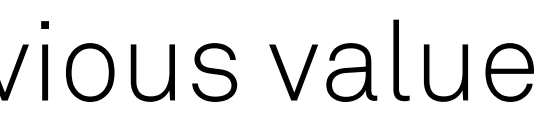

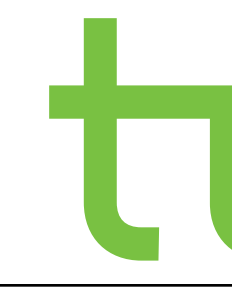

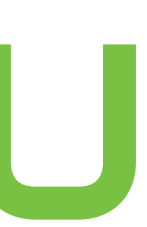

#### Let's start!

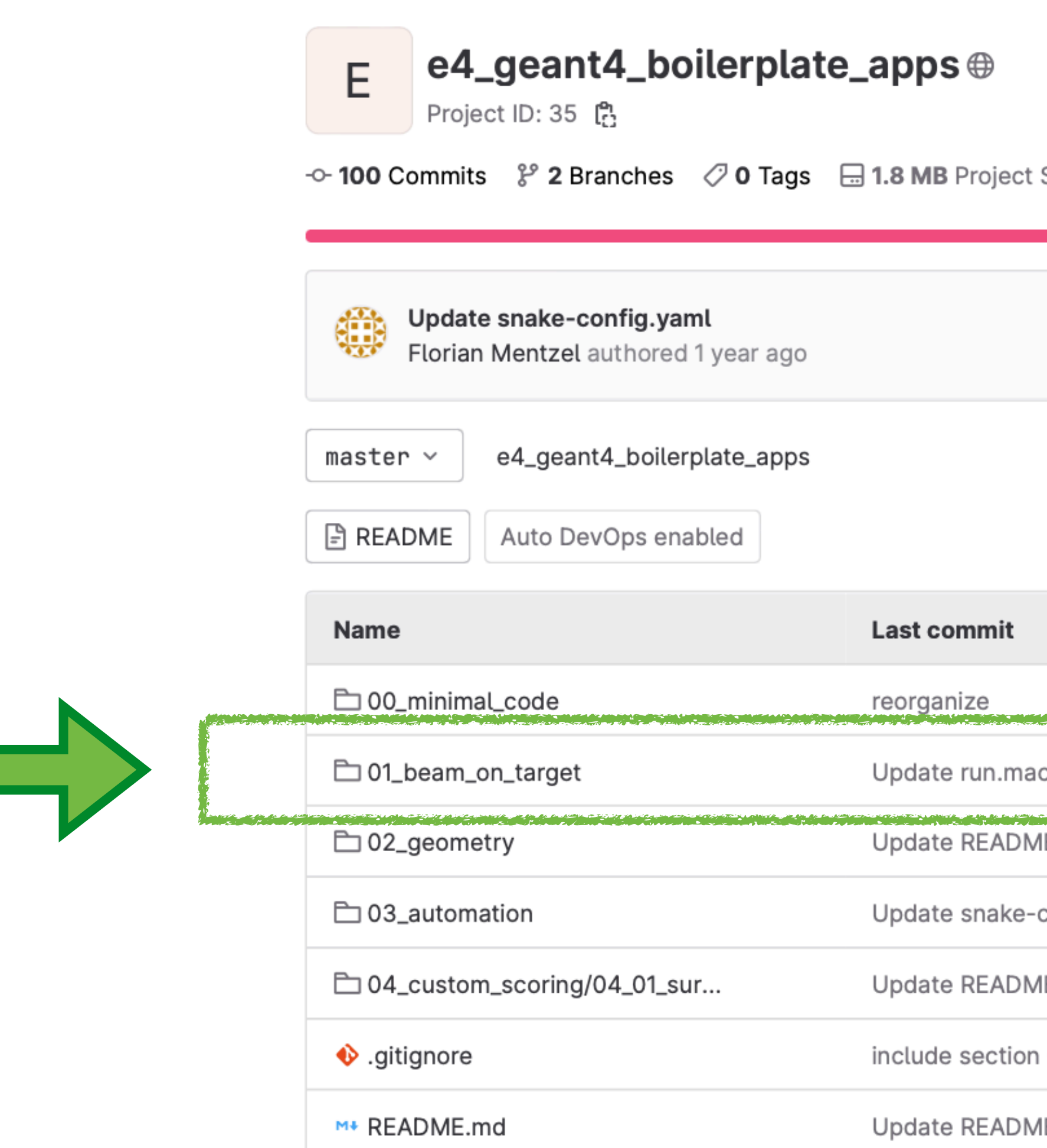

#### Link: https://gitlab.e4.physik.tu-dortmund.de/fmentzel/e4\_geant4\_boilerplate\_apps

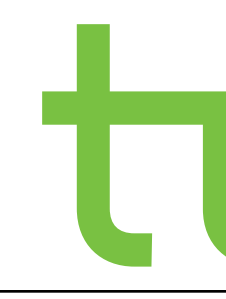

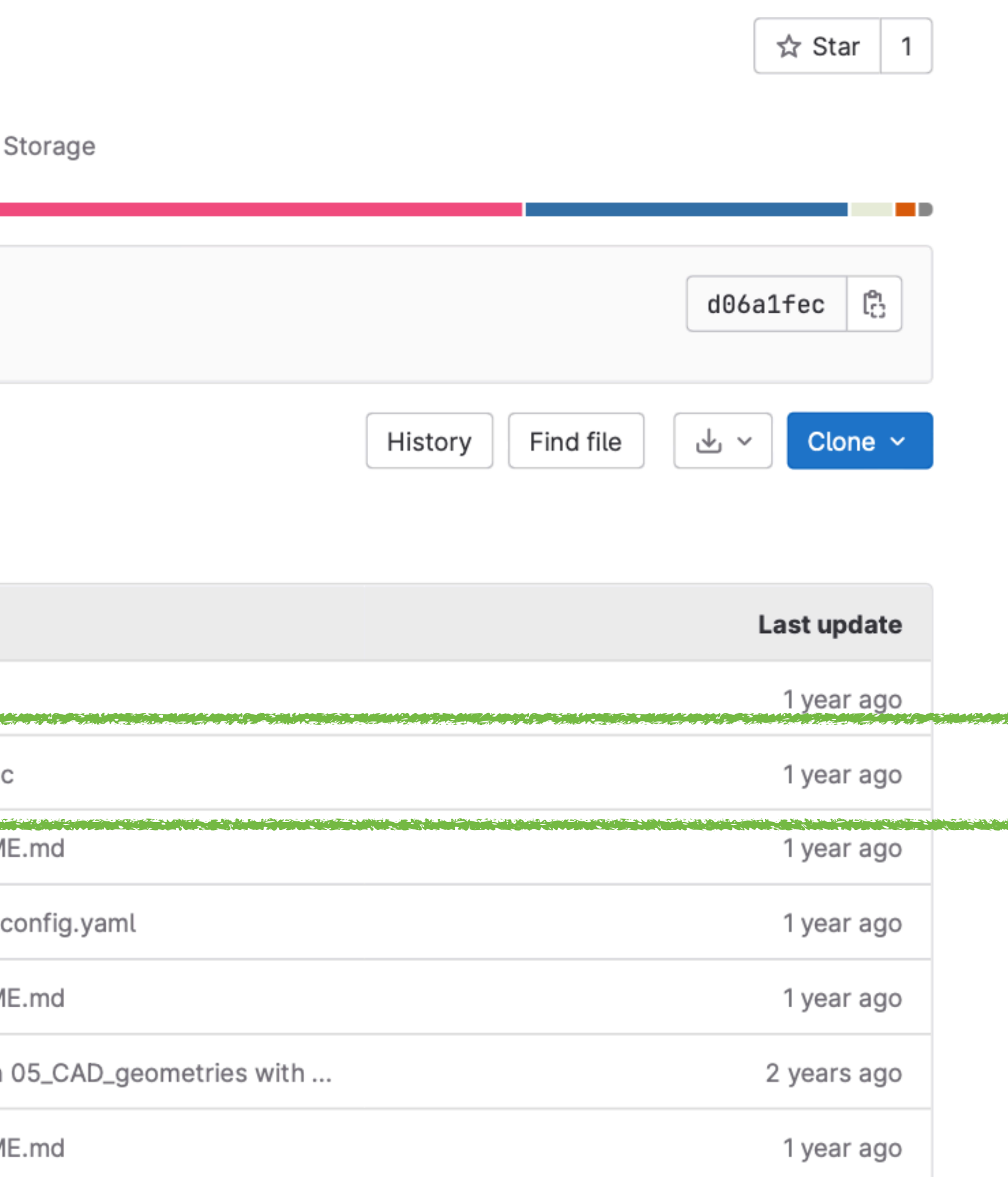

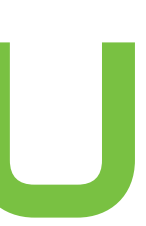

- ‣ simple simulation to shoot a particle beam on a target
- ‣ it shoots 500 protons at 100 MeV on a 10 cm water cube
- ‣ energy deposition is scored in 100 x 100 x 100 voxels (resolution 1mm)

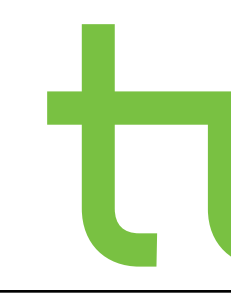

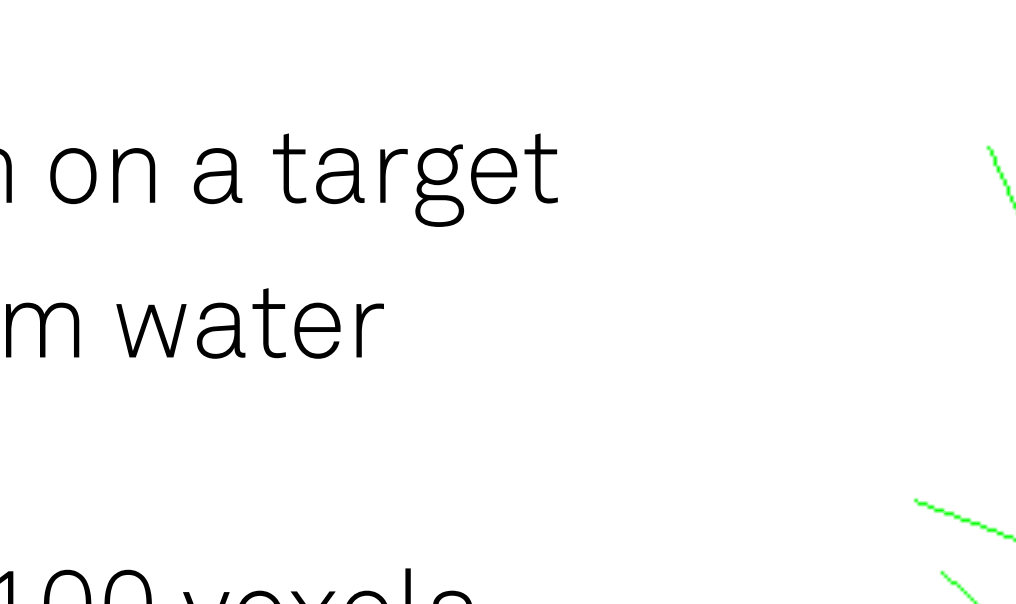

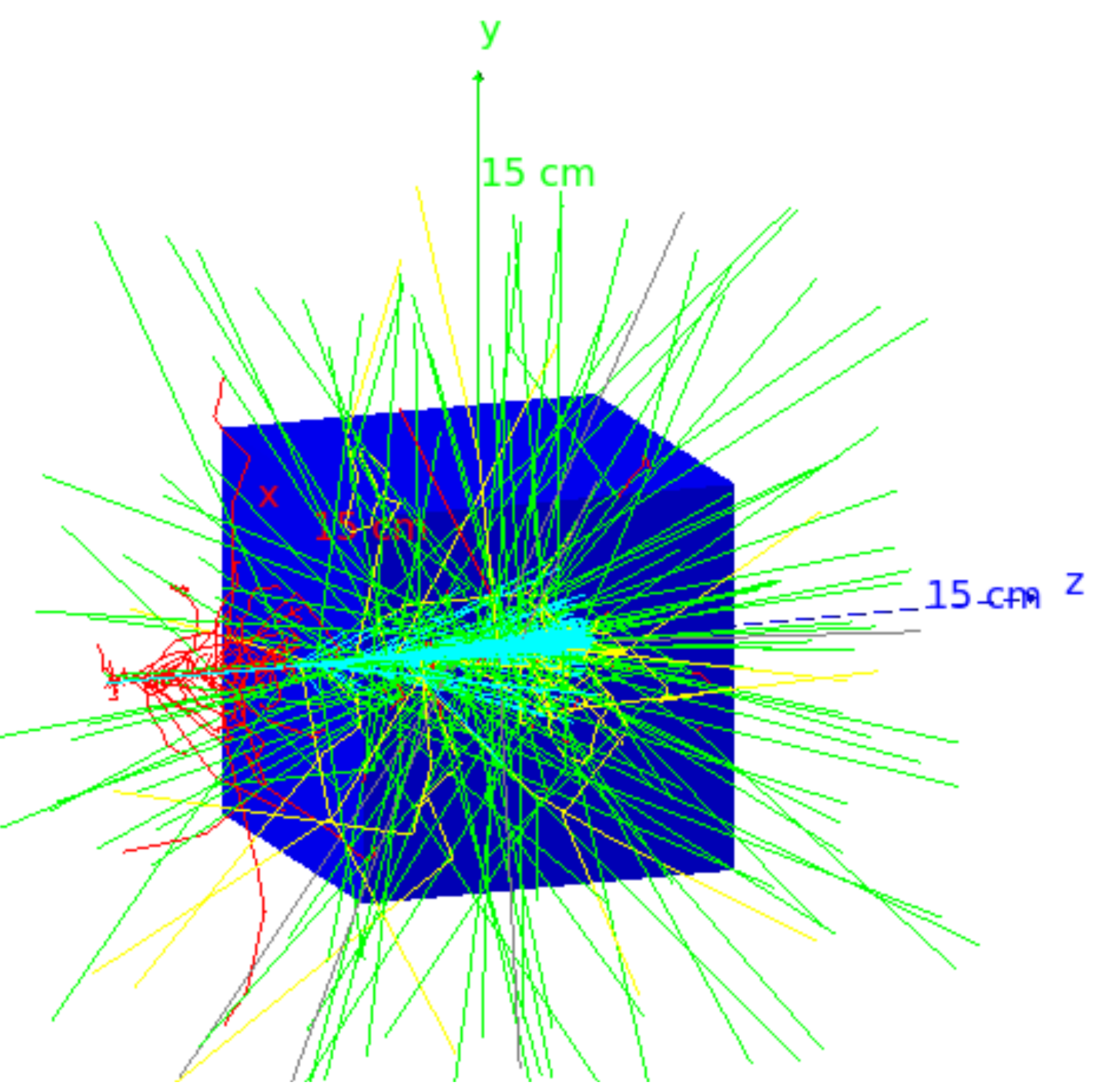

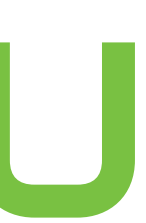

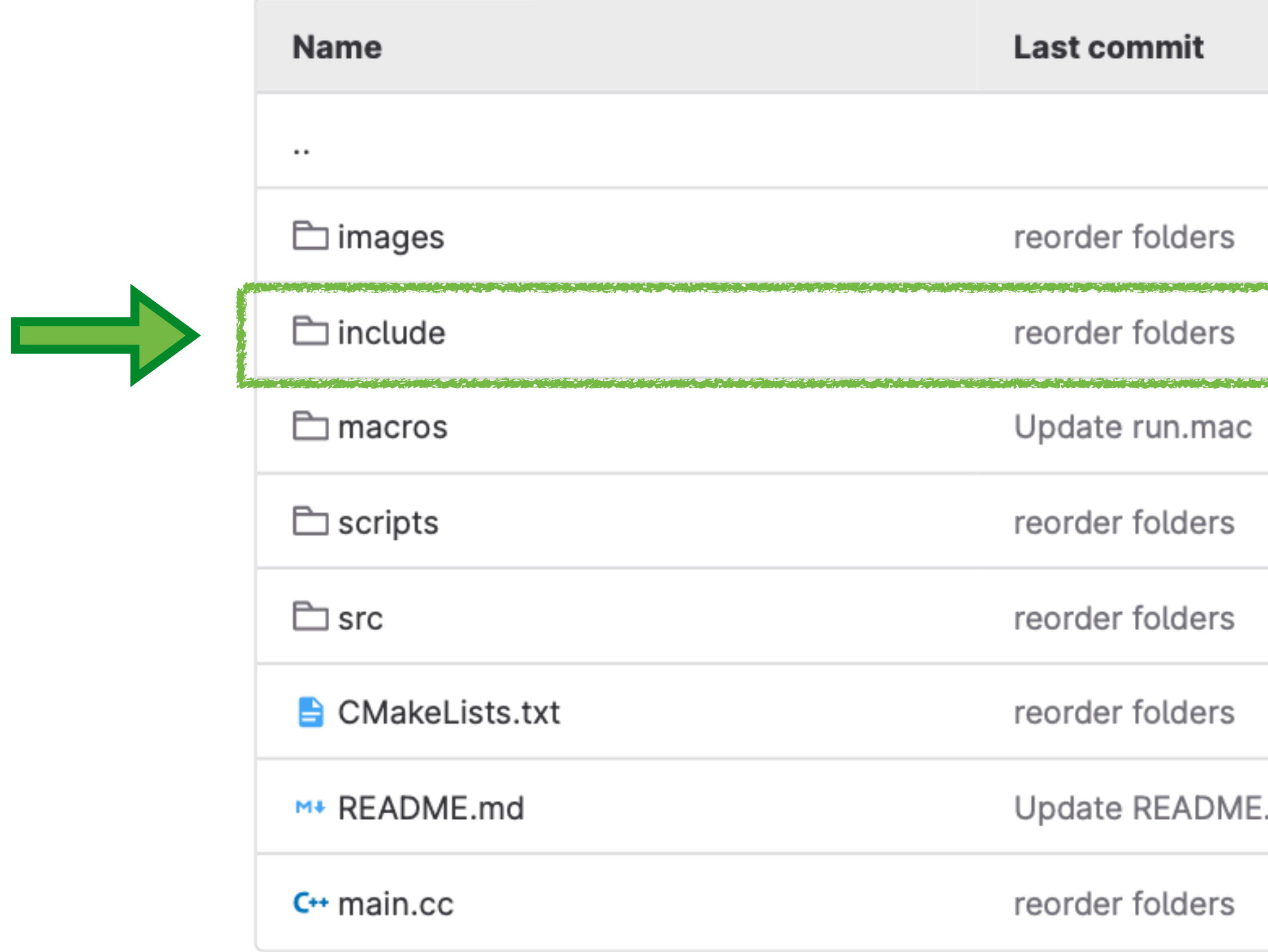

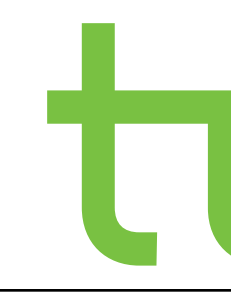

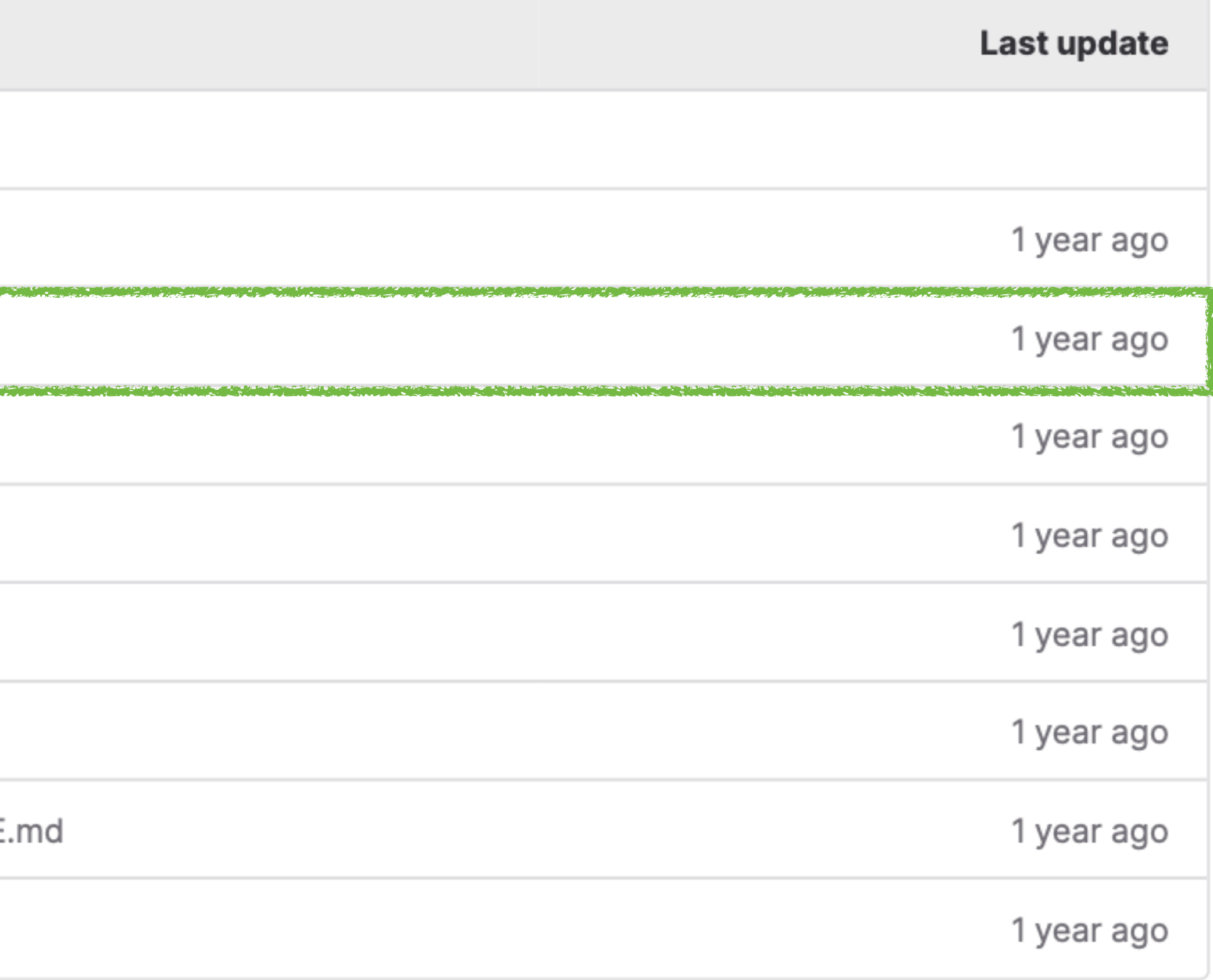

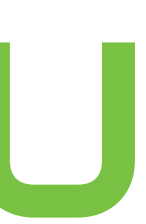

## include

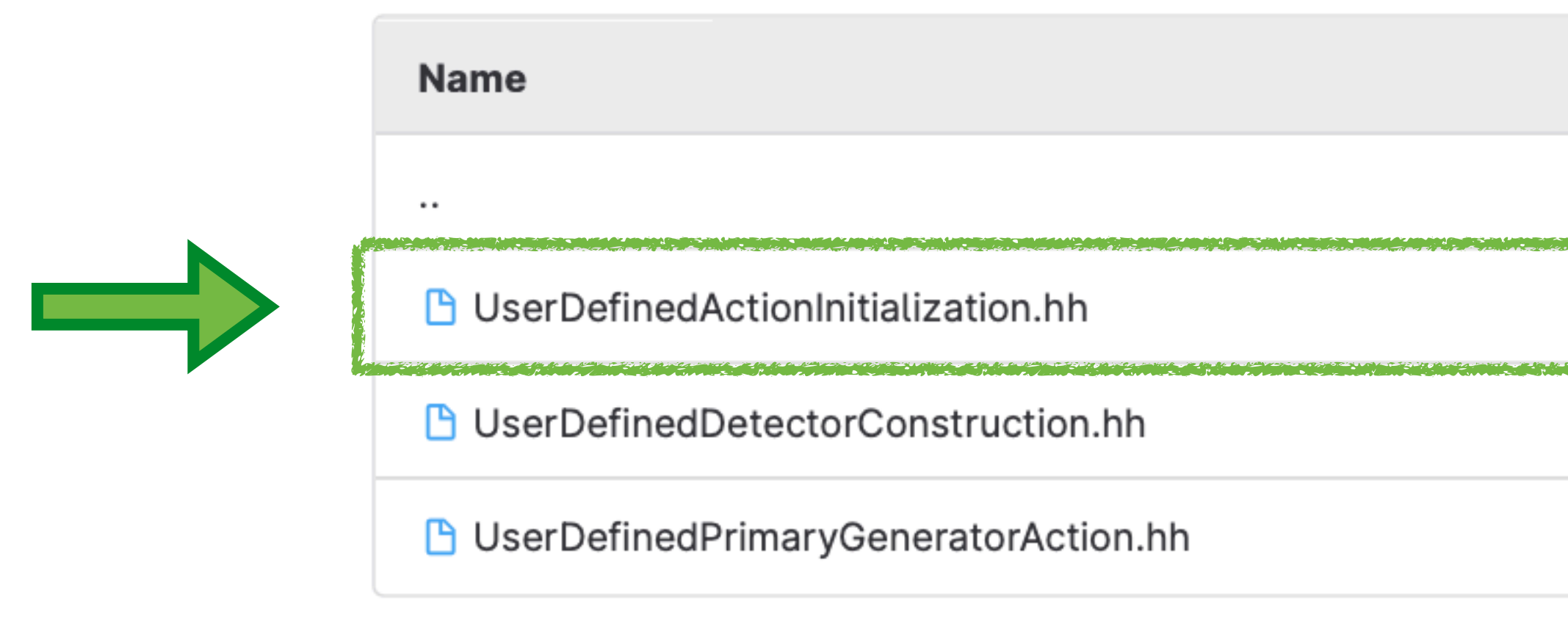

- ‣ file with .hh extension is a C++ header file
- ‣ header file includes classes, libraries, variables, constants, functions
- ‣ for organization and efficiency

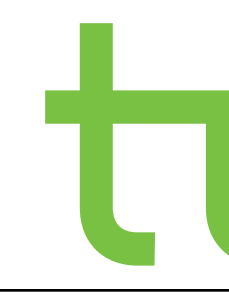

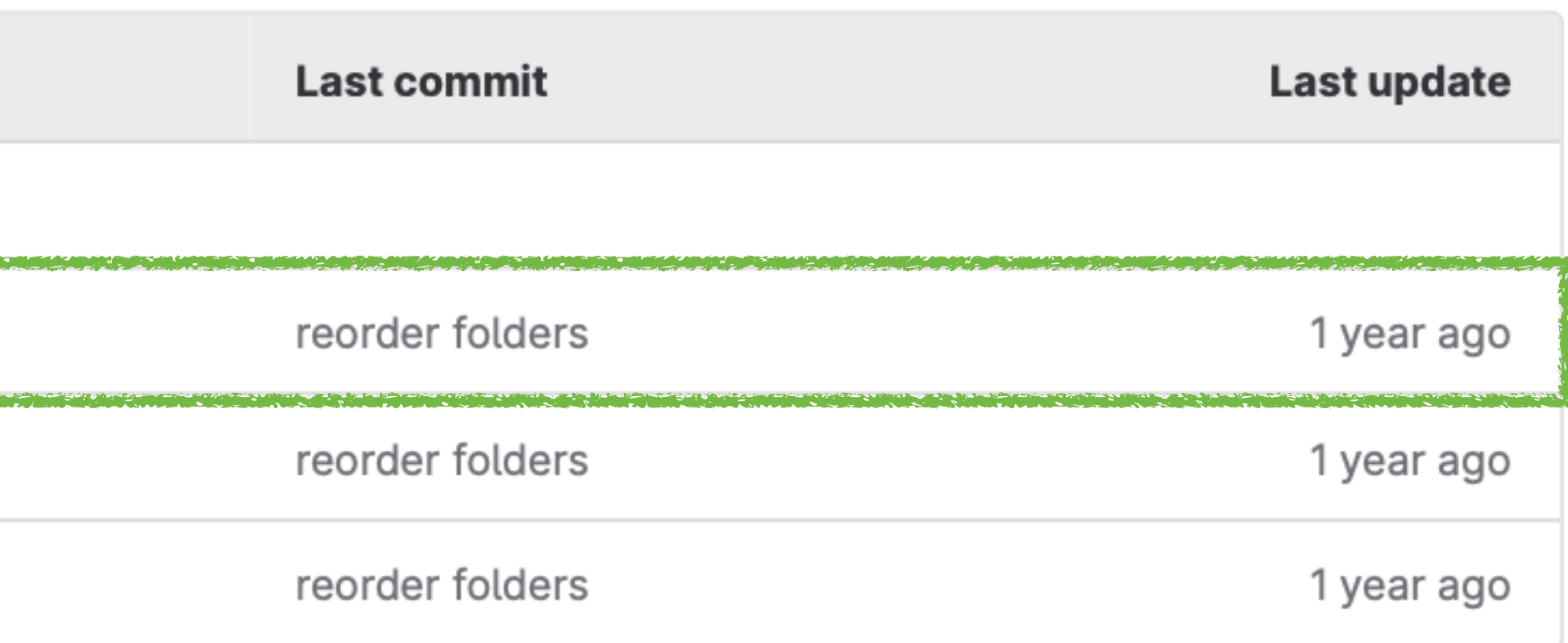

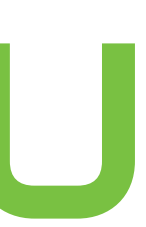

```
classes to include from the Geant4 framework
#include "G4VUserActionInitialization.hh"
class UserDefinedActionInitialization : public
 G4VUserActionInitialization 
{
   public:
     UserDefinedActionInitialization(); //constructor
     virtual ~UserDefinedActionInitialization();
     // this is called, when run is initialized
     // the "const" in the end is required by 
        G4VUserActionInitialization
       and prevents Build from changing anything in
        the object
     virtual void Build() const;
};
```
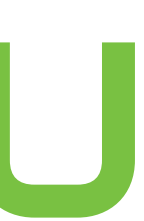

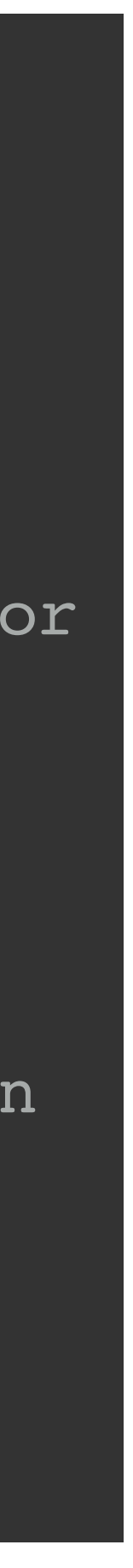

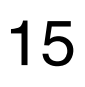

- $\rightarrow$  #include includes the definitions of the header file in the existing file
- ‣ public can be accessed by any part of the program that has access to an instance of the class
- ‣ virtual can be overwritten in a derived class, derived class can provide its own implementation of the function, that is different from the base class
- ‣ void function does not return a value
- ‣ const cannot be modified after initialization -> in this case: function does not modify the state of the object on which it is called

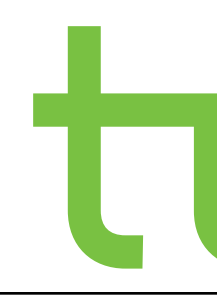

## UserDefinedActionInitialization.hh

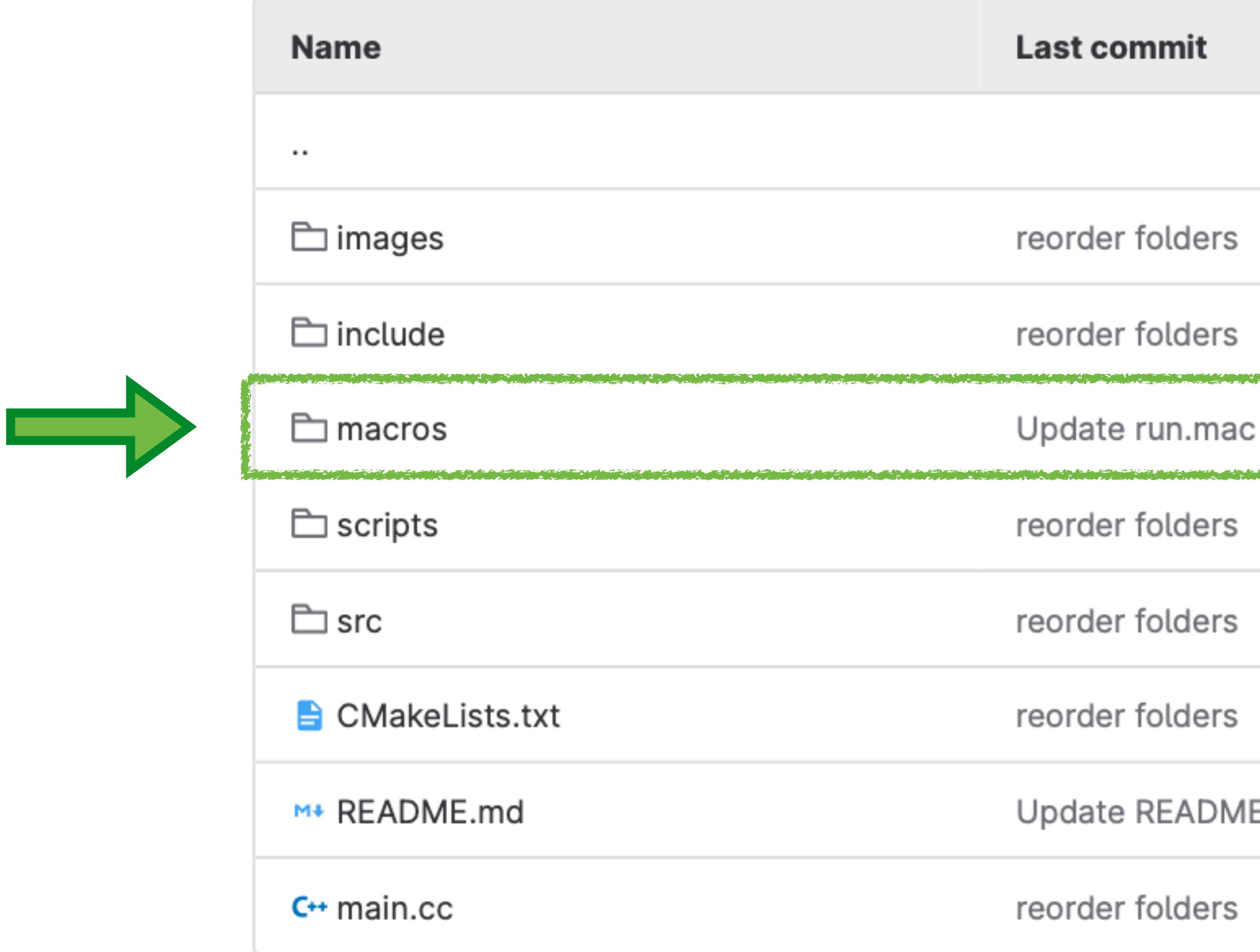

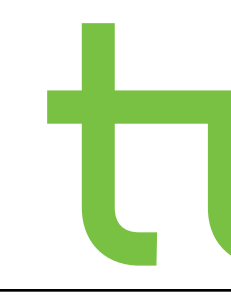

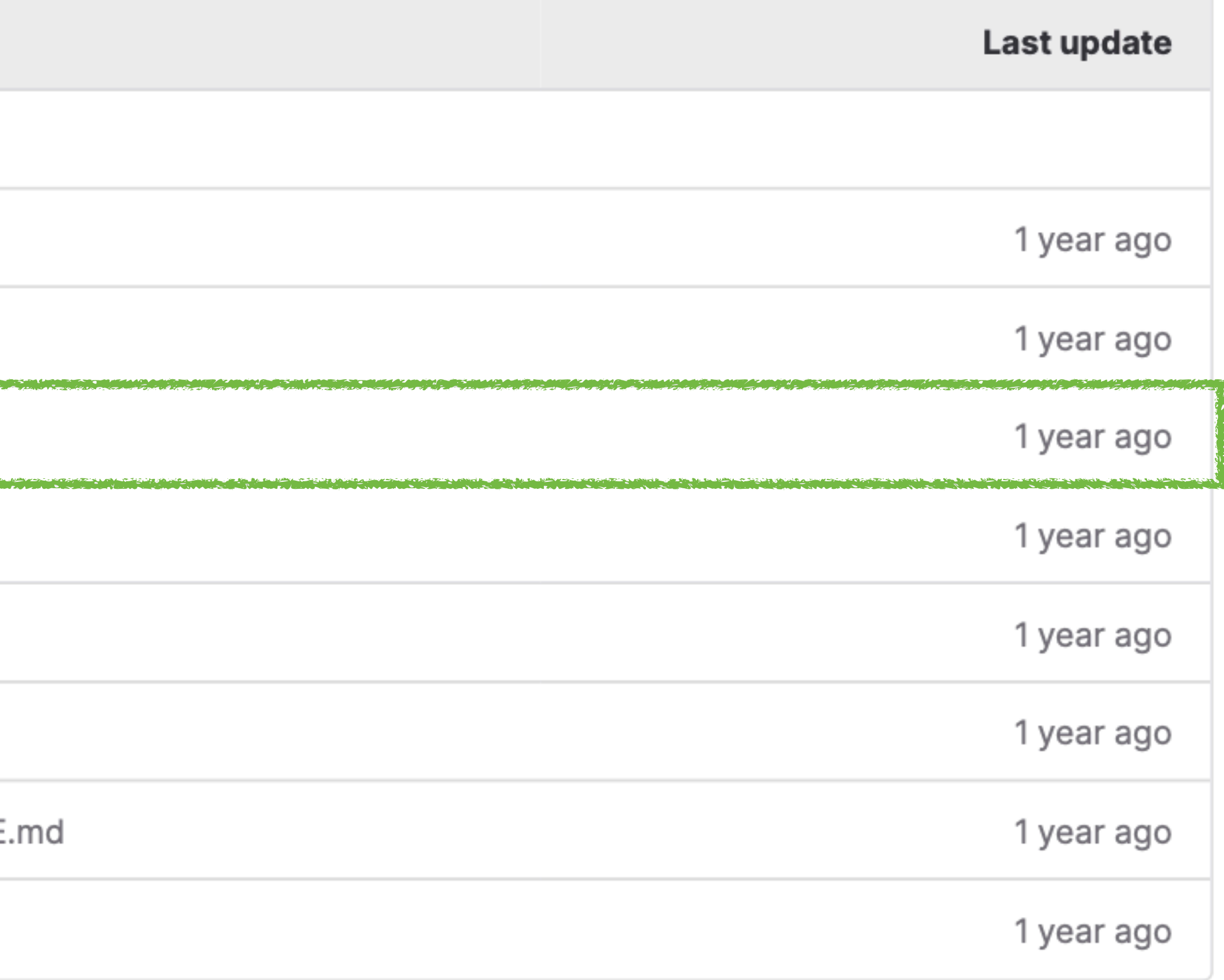

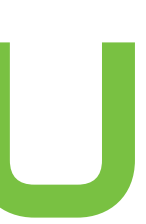

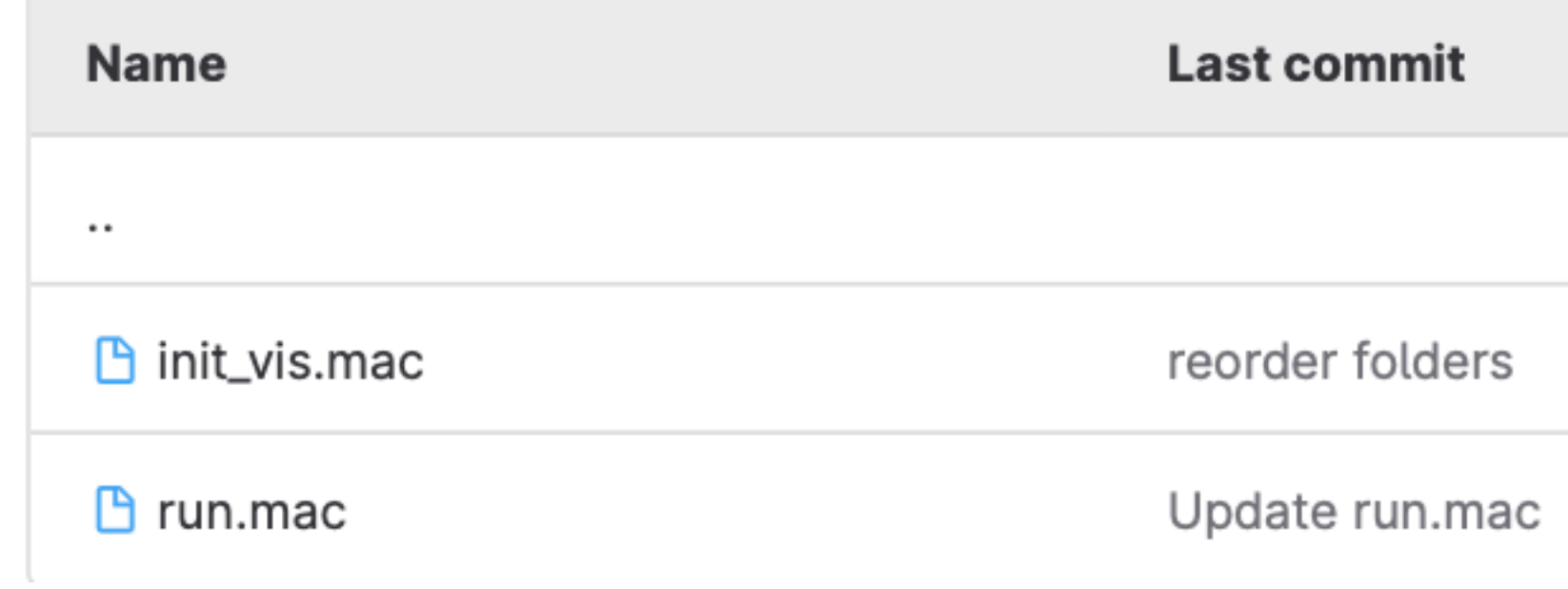

- ‣ .mac files contain a list of commands in plain text
- ‣ used to perform functions in the respective application
- ‣ init\_vis.mac:
	- commands for the visualization
- ‣ run.mac:
	- type, energy and number of particles
	- particle source
	- scoring

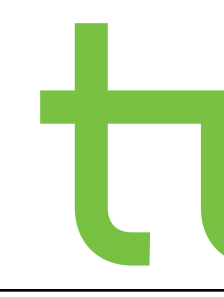

#### Last update

1 year ago

1 year ago

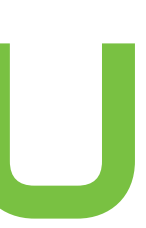

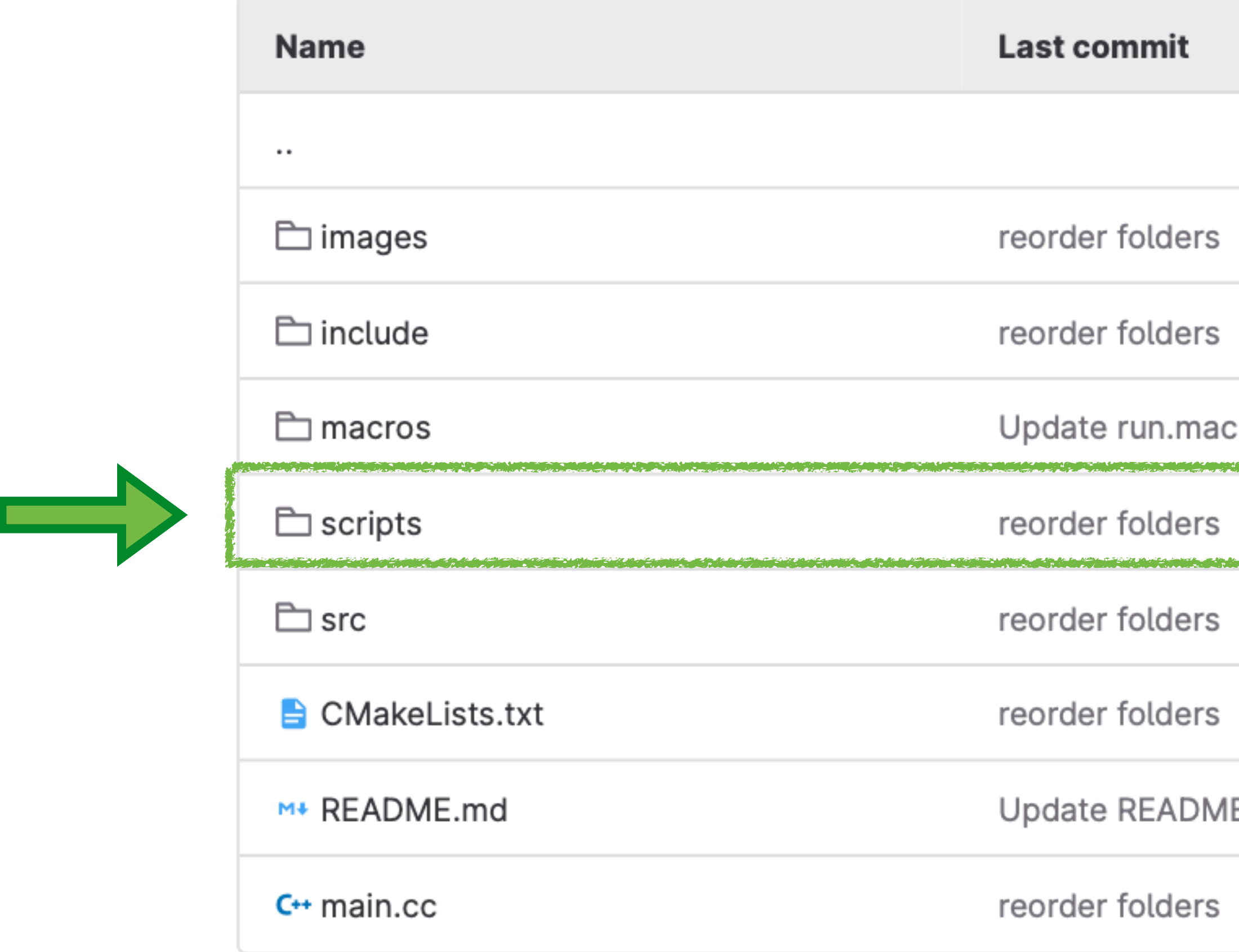

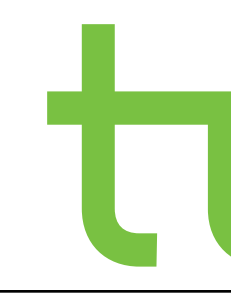

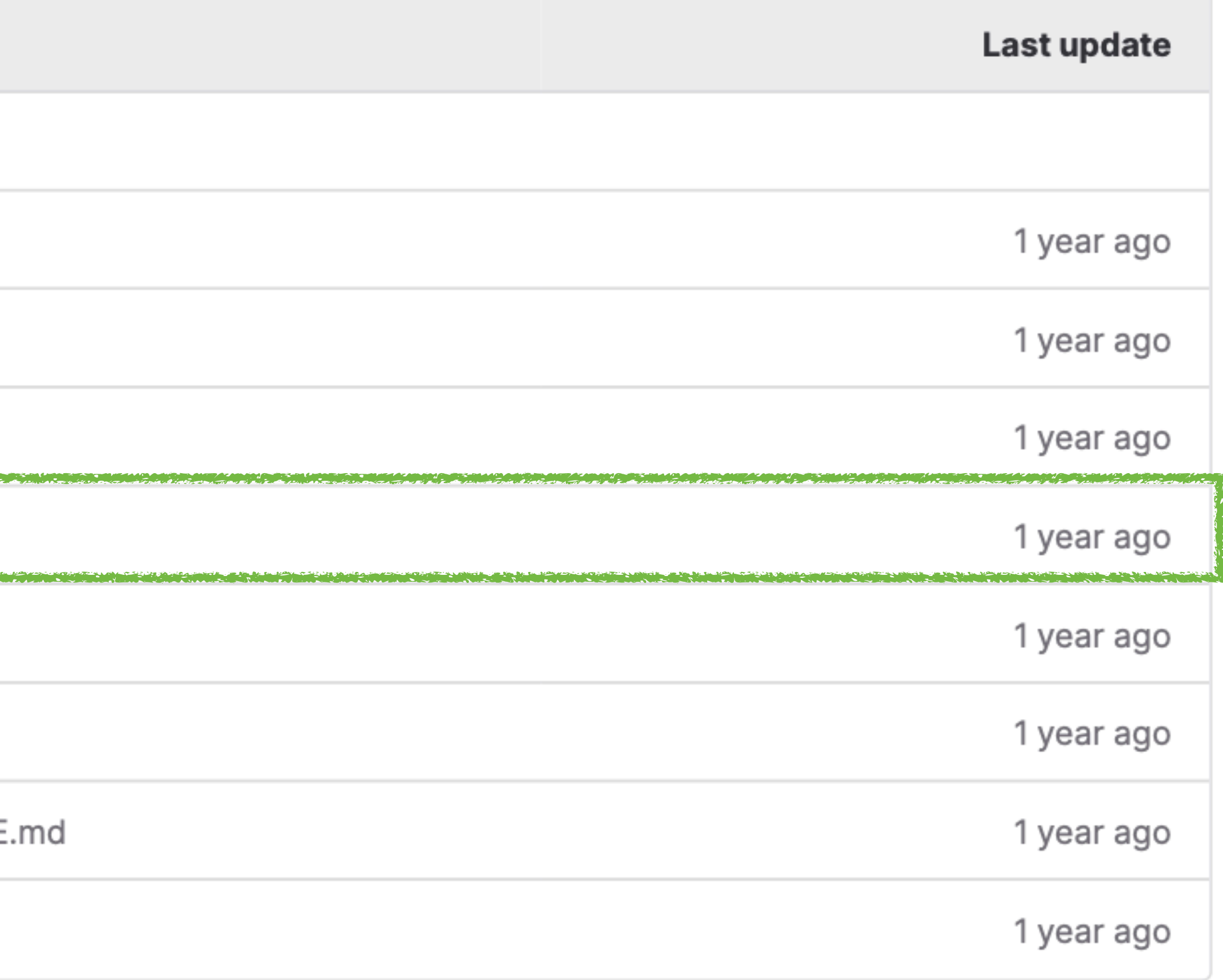

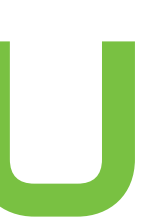

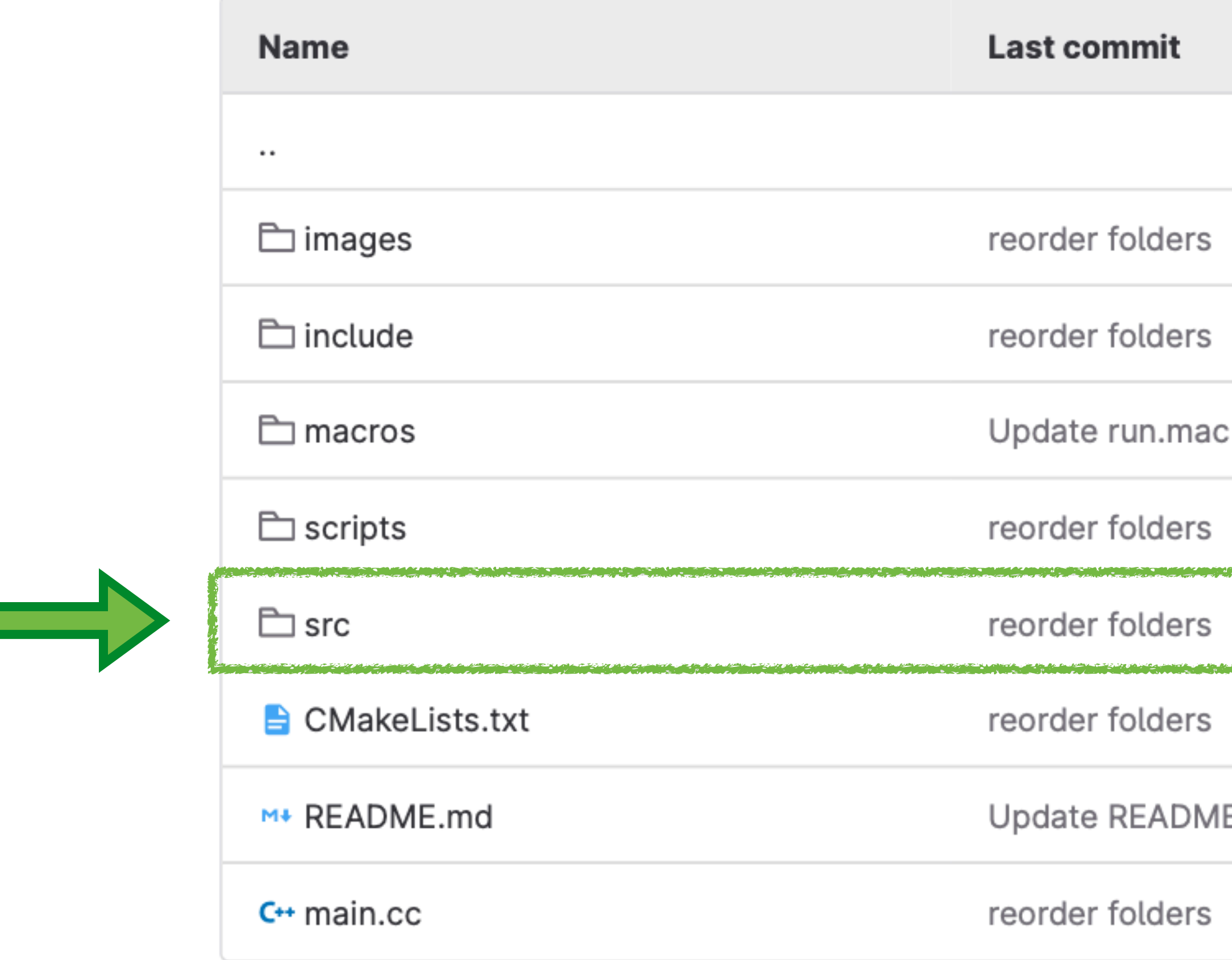

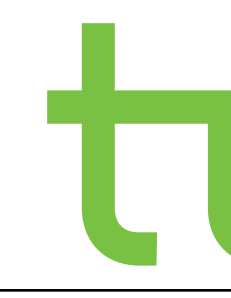

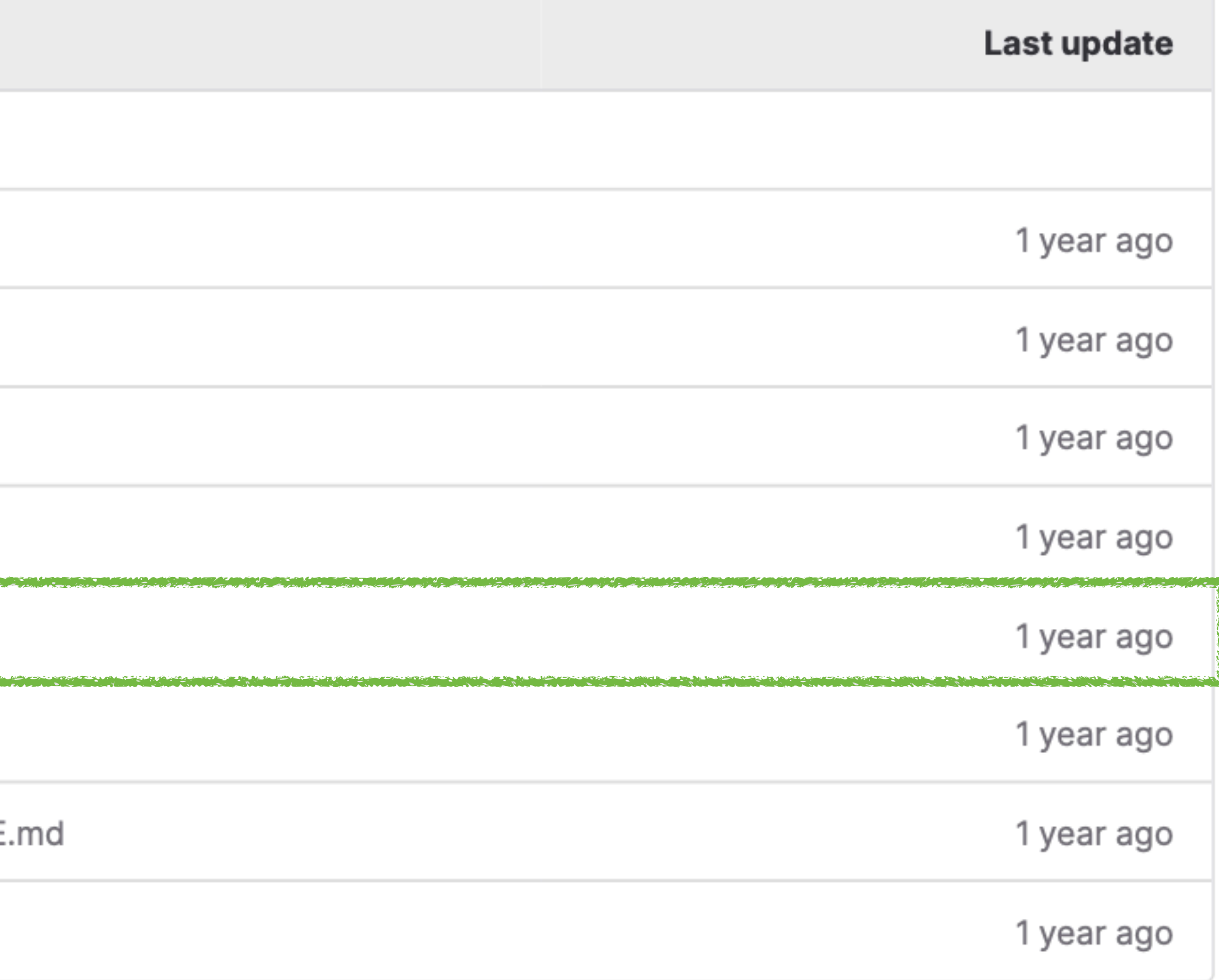

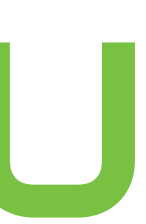

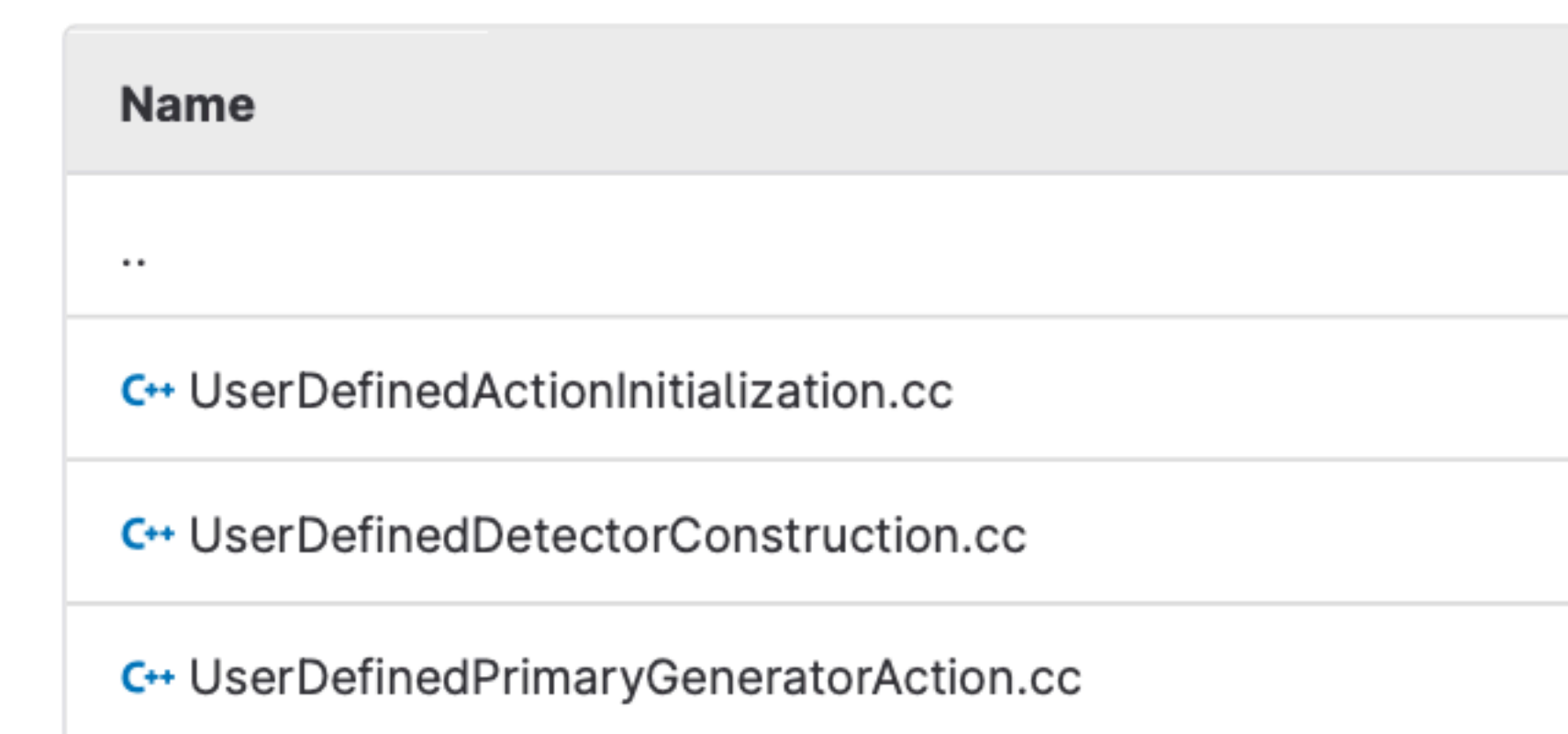

- ‣ source code, that can be compiled and linked to an executable program
- ‣ ActionInitialization:
	- define and implement the action initialization phase of a simulation
	- initialize various user actions such as , Primary Generator Action'
- DetectorConstruction:
	- define and implement the geometry of the detector
- ‣ PrimaryGeneratorAction:
	- initialize the primary particles that will be used in the simulation

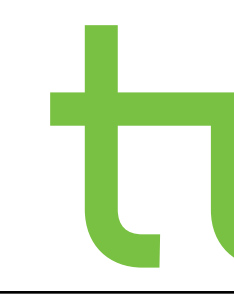

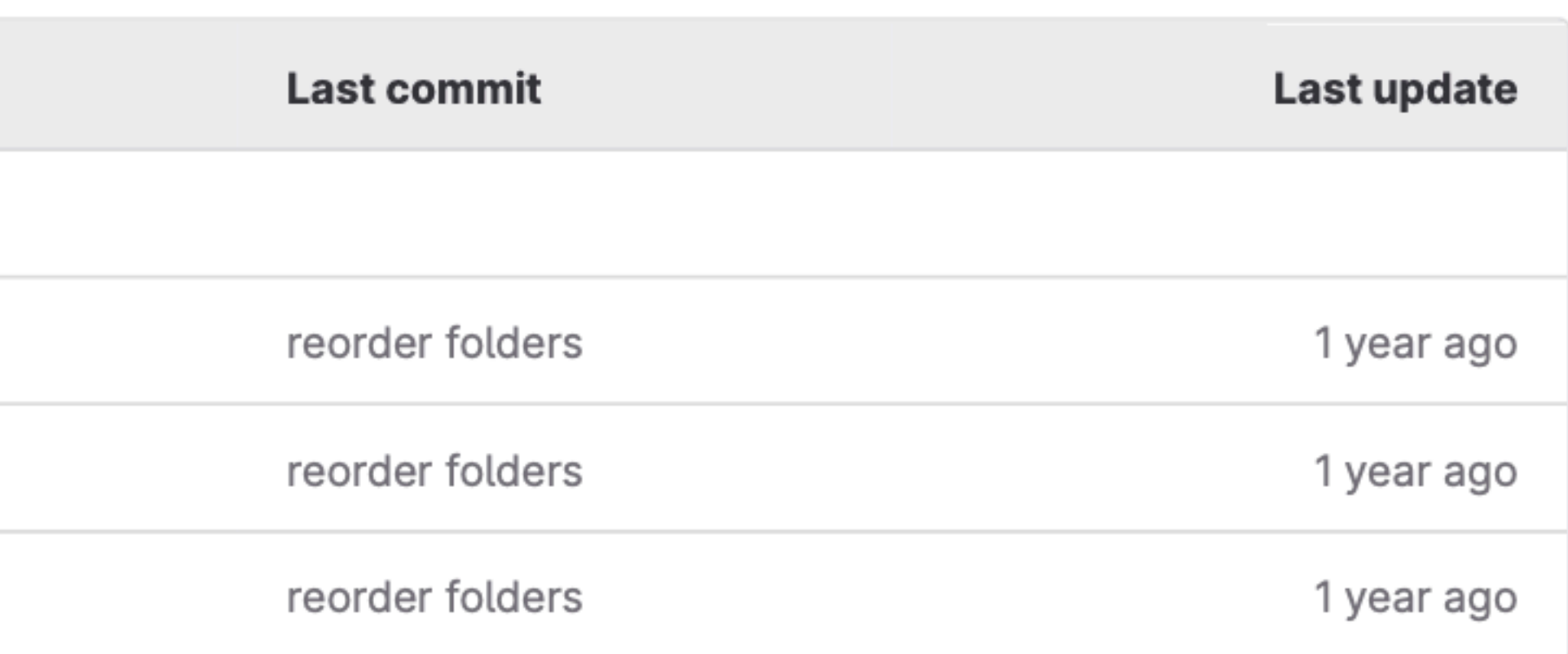

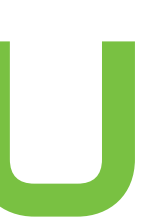

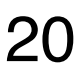

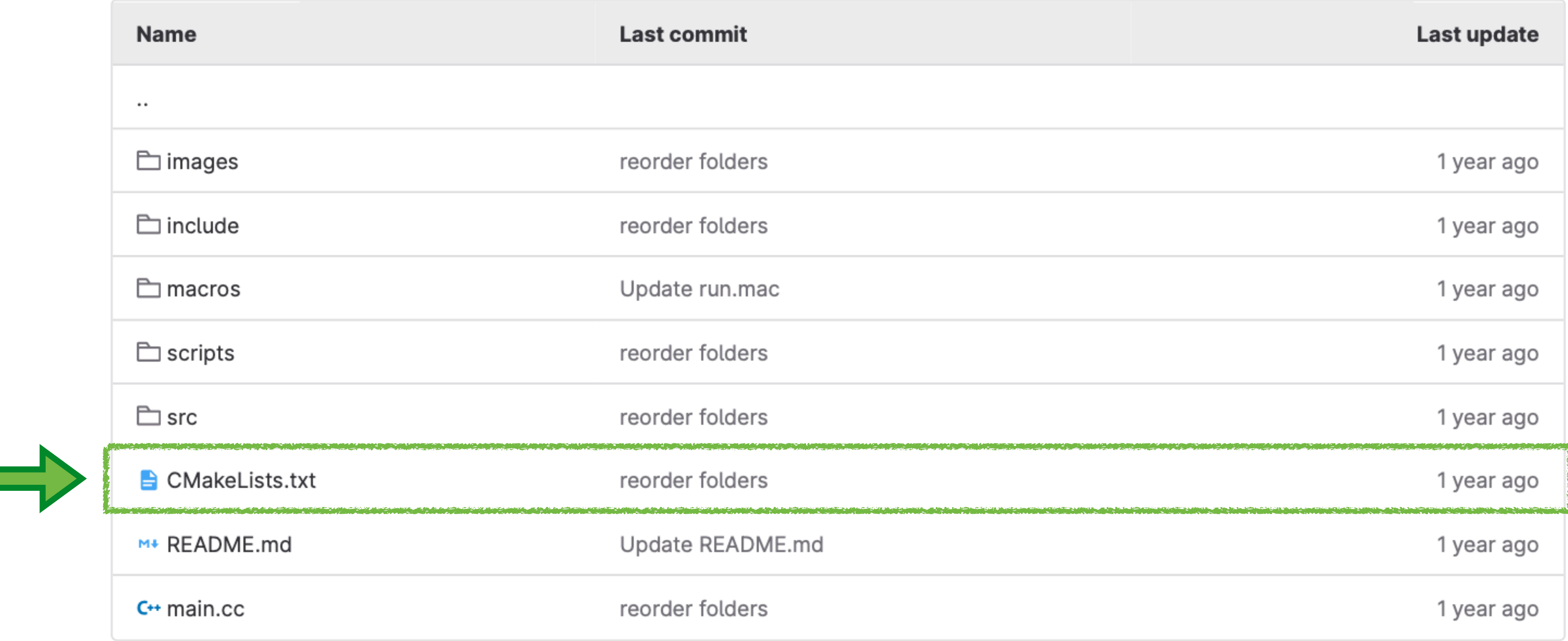

- ‣ CMake: platform of tools to build, test and package software
- ‣ CMakeLists.txt defines the build process for the C++ project

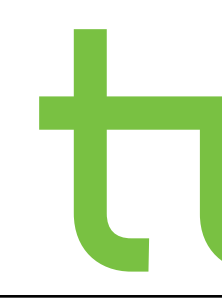

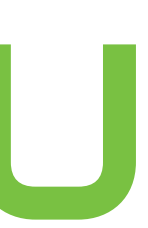

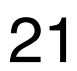

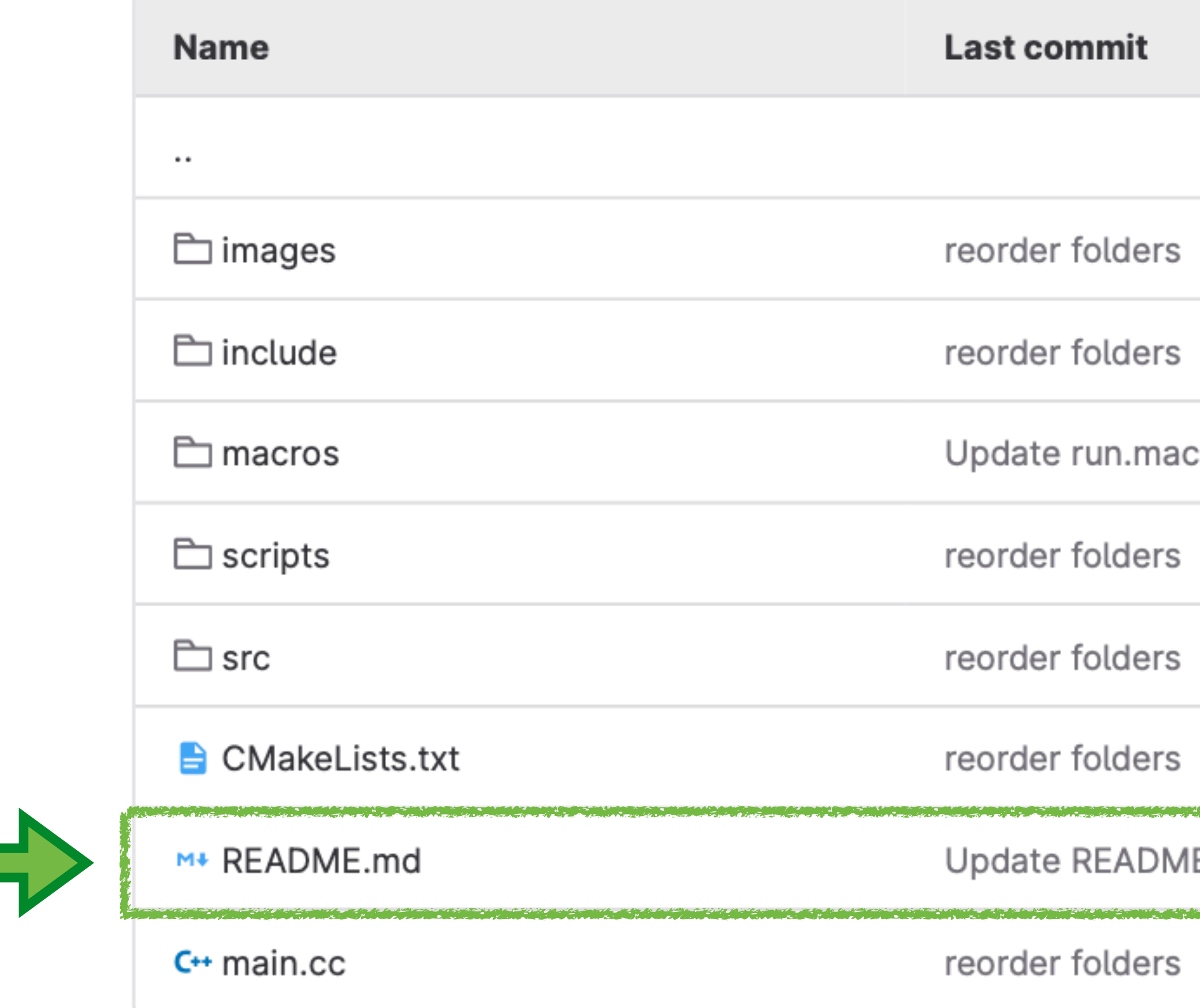

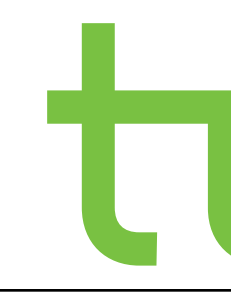

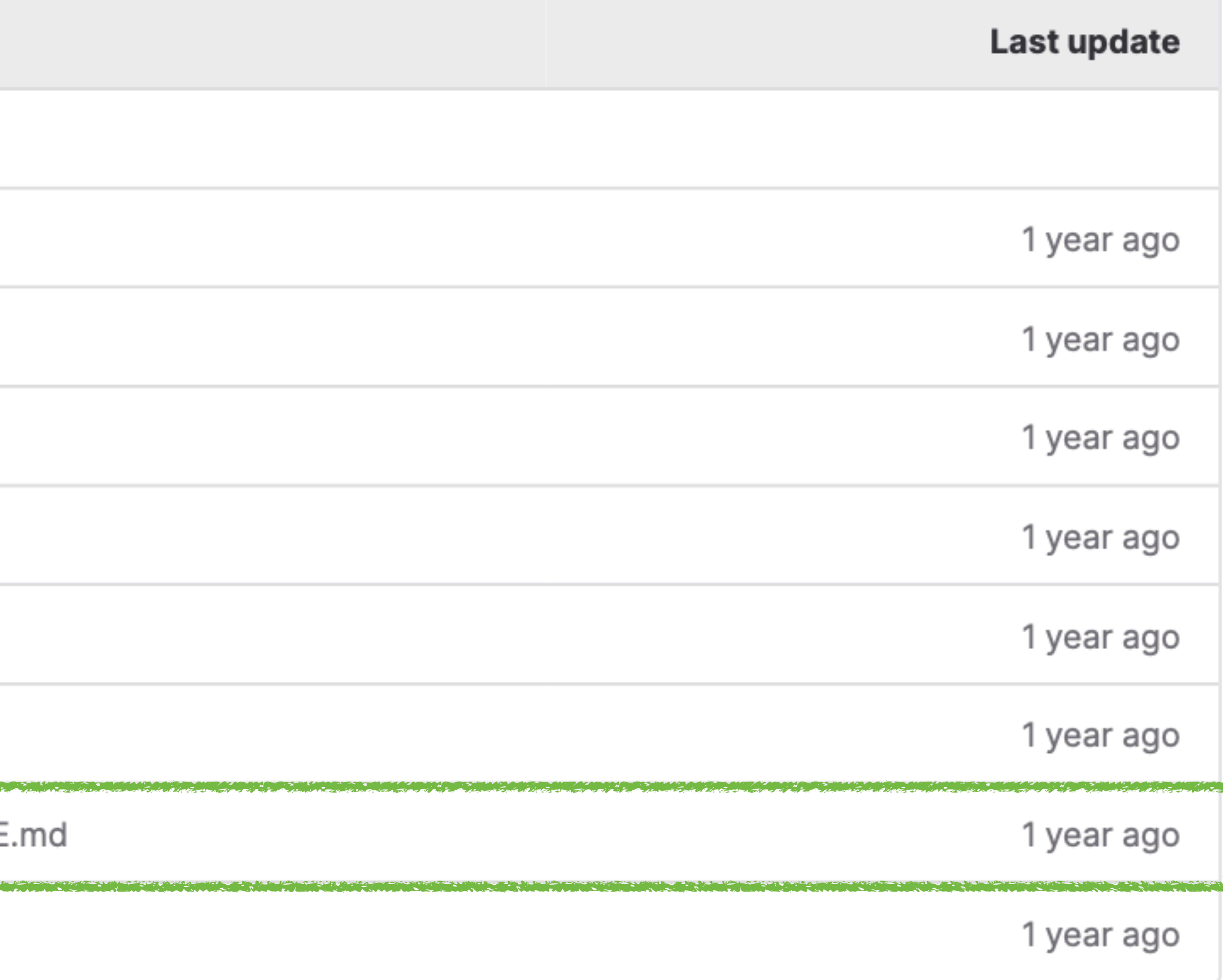

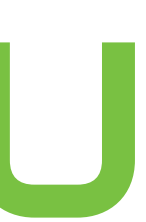

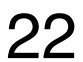

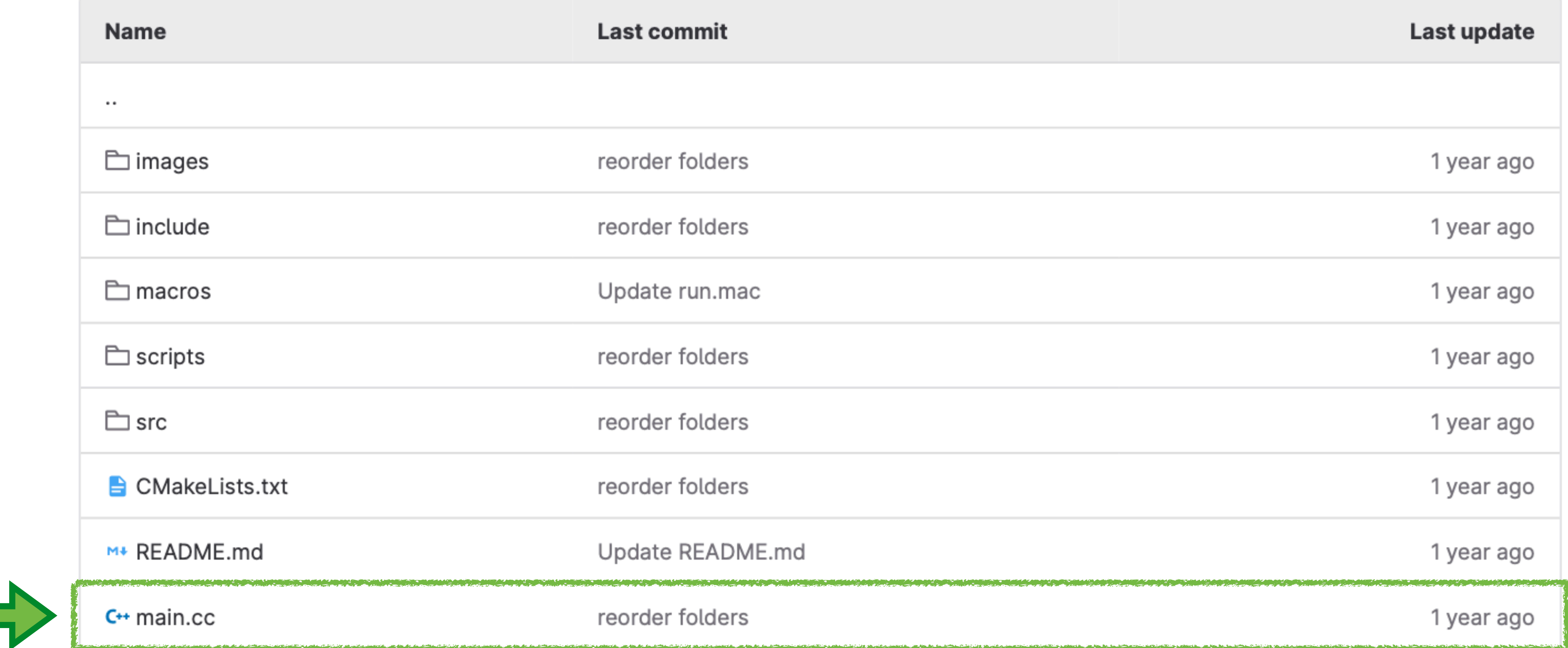

- ‣ contains the main function
- 

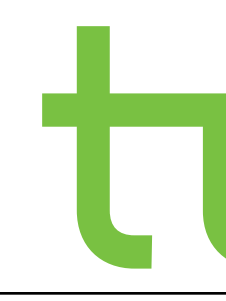

#### ‣ initializing the Geant4 framework and creating the necessary components of the simulation

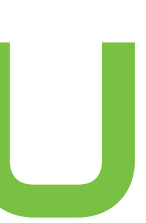

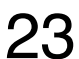

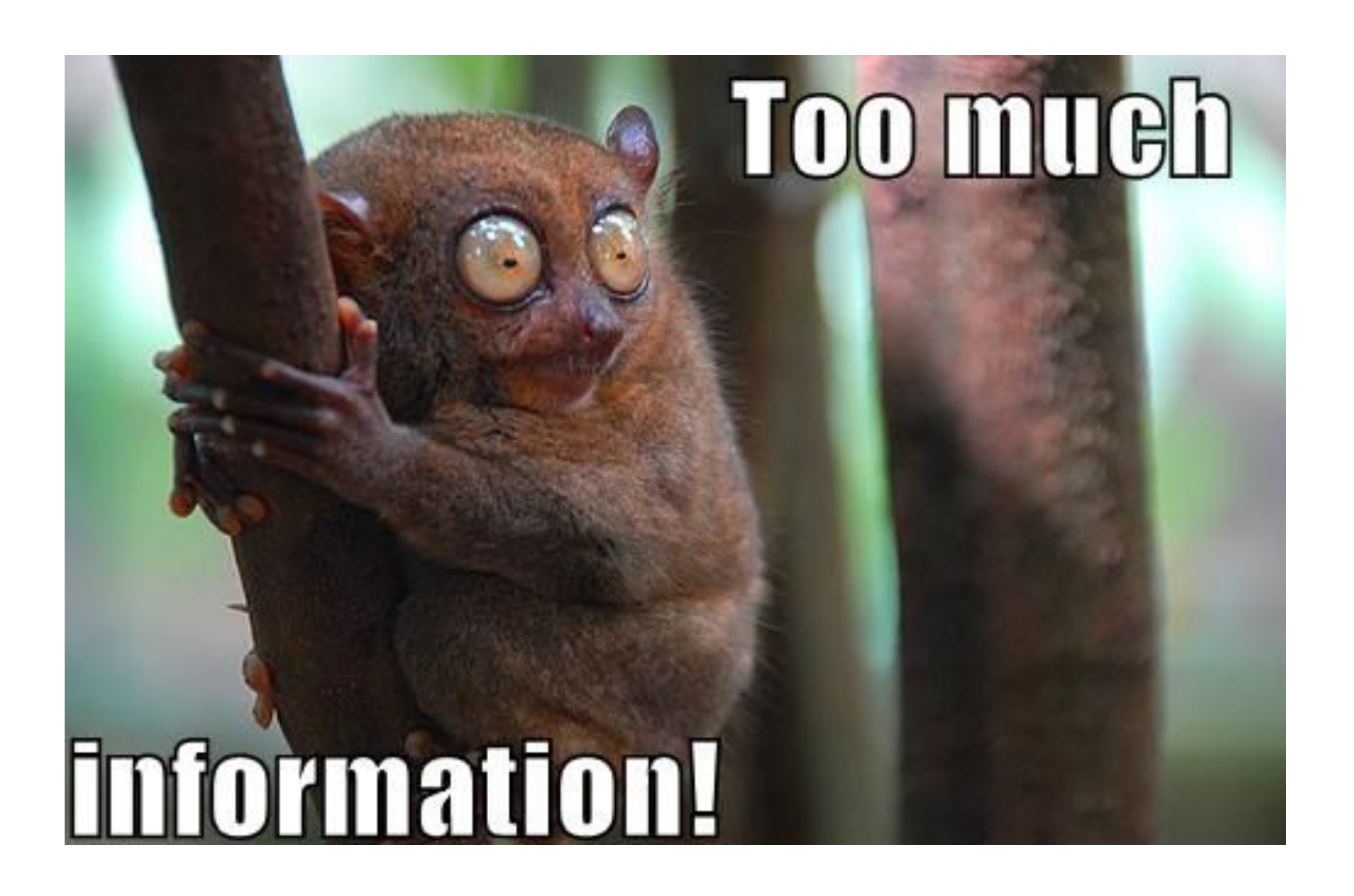

# Are there any Questions?

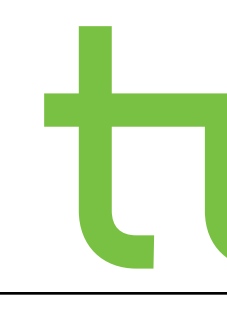

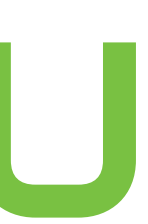

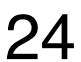